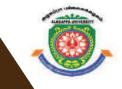

## **ALAGAPPA UNIVERSITY**

[Accredited with 'A+' Grade by NAAC (CGPA:3.64) in the Third Cycle and Graded as Category–I University by MHRD-UGC] KARAIKUDI – 630 003

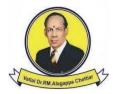

## DIRECTORATE OF DISTANCE EDUCATION

# Master of Computer Applications 315 14

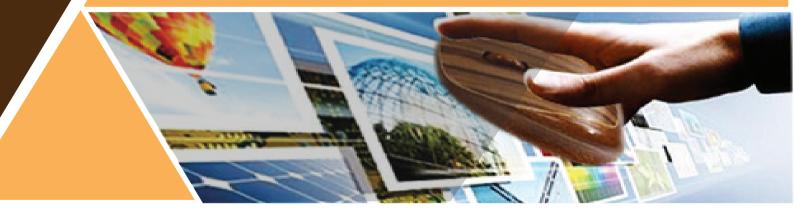

# LAB: DATA STRUCTURE USING C++ I - Semester

.

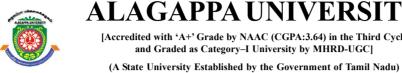

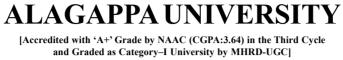

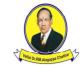

**KARAIKUDI – 630 003** 

## **Directorate of Distance Education**

## **Master of Computer Applications** I - Semester 315 14

# LAB: DATA STRUCTURE USING C++

#### Author

Dr. Kavita Saini, Assistant Professor, School of Computer Science & Engineering, Galgotias University, Greater Noida

"The copyright shall be vested with Alagappa University" All rights reserved. No part of this publication which is material protected by this copyright notice

may be reproduced or transmitted or utilized or stored in any form or by any means now known or hereinafter invented, electronic, digital or mechanical, including photocopying, scanning, recording or by any information storage or retrieval system, without prior written permission from the Alagappa University, Karaikudi, Tamil Nadu.

Information contained in this book has been published by VIKAS<sup>®</sup> Publishing House Pvt. Ltd. and has been obtained by its Authors from sources believed to be reliable and are correct to the best of their knowledge. However, the Alagappa University, Publisher and its Authors shall in no event be liable for any errors, omissions or damages arising out of use of this information and specifically disclaim any implied warranties or merchantability or fitness for any particular use.

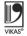

Vikas® is the registered trademark of Vikas® Publishing House Pvt. Ltd.

VIKAS<sup>®</sup> PUBLISHING HOUSE PVT. LTD. E-28, Sector-8, Noida - 201301 (UP) Phone: 0120-4078900 • Fax: 0120-4078999 Regd. Office: 7361, Ravindra Mansion, Ram Nagar, New Delhi 110 055 • Website: www.vikaspublishing.com • Email: helpline@vikaspublishing.com

Work Order No. AU/DDE/DE1-238/Preparation and Printing of Course Materials/2018 Dated 30.08.2018 Copies - 500

## SYLLABI-BOOK MAPPING TABLE

Lab: Data Structure Using C++

Syllabi

Mapping in Book

#### BLOCK 1: SIMPLE C++ PROGRAMS

- 1. Introduction: Simple C++ Programs
- 2. Control Structures: Using if and switch constructs Programs
- 3. Looping, Arrays, Structure statements: for, while, do-while, Strings and Matrices Programs Problems

#### **BLOCK 2: OOPs CONCEPTS**

- 4. Functions: static function, friend function, constructor, destructor and operator overloading and Recursive programs
- 5. Inheritance and polymorphism: Inheritance types and polymorphism types, Virtual function
- 6. File: File Handling C++ Programs, opening and closing a data file creating a data file, processing a data file
- 7. Pointers: Pointers and Pointers with Arrays Programs

#### **BLOCK 3: LINEAR DATA STRUCTURE**

- 8. Stacks : Stack Implementation, expression evaluation, Polish notation
- 9. Queues: Queue Implementation, Applications of Queue
- 10. Linked List programs: List, Merging lists, Linked list, Single linked list, Double Linked List, Header Linked list, Insertion and Deletion of linked list, Traversing a linked list

#### **BLOCK 4: NON LINEAR DATA STRUCTURE**

- 11. Tree Programs : Trees, Binary Trees, Types of Binary trees, Binary Tree Representation, Traversing Binary Trees, Binary Search tree, Insertion and Deletion operations
- 12. Graphs: Shortest Path Algorithms
  - o Dijkstra's Algorithm
  - o Graphs with Negative Edge costs
  - o Acyclic Graphs
  - o All Pairs Shortest Paths Algorithm Minimum cost Spanning Trees
  - o Kruskal's Algorithm
  - o Prims's Algorithm
  - o Applications

#### **BLOCK 5: SEARCHINGAND SORTINGALGORITHMS**

- 13. Searching Techniques: Linear and Binary search Programs
- 14. Sorting techniques: Bubble sort, Quick sort, Insertion sort, Merge sort

Introduction

#### INTRODUCTION

NOTES

Object-oriented Programming (OOP) is one of the most impressive programming paradigms in software development. C++ has become one of the most popular OOP languages used for developing real-world applications. C++ is a programming language that extended from the ubiquitous C language. It treats data as a crucial element—not allowing it to move freely around the system. Therefore, the main emphasis in C is on data and not on the procedure. You can design programs around the data being operated upon in C++. An object-oriented language helps in combining data and functions that operate on data into a single unit known as object. C++ is used for developing different types of applications, such as real-time systems, simulation modelling, expert systems. It also provides flexibility to a user to introduce new types of objects in his programming on the basis of the requirement of the application.

This lab manual, *Lab: Data Structure using* C++, contains several programs based on C++ concepts, such as classes, inheritance, stack and queue, to provide the concept of programming. In addition, it will help students in coding and debugging their programs. The manual provides all logical, mathematical and conceptual programs that can help to write programs very easily in C++ language. These exercises shall be taken as the base reference during lab activities for students of MCA. There are also many Try Yourself Questions provided to students for implementation in the lab.

## **BLOCK I SIMPLE C++ PROGRAMS**

#### Introduction

C++ language is invented by Bjarne Stroustrup in 1980 at Bell Laboratories, New Jersey. C++ language was initially called "C with Classes" but in 1983 this name was changed to C++. C++ is a superset of C.

The purpose of C++ is to overcome this limit and provide a better way to manage larger, more complex programs, by using object oriented programming (OOP). C++ is very popular language as it has many features as mentioned below:

- Classes and objects
- Encapsulation
- Information hiding
- Inheritance
- Polymorphism

#### Portable language

C++ is a portable language having feature of carrying the instruction from one system to another system. In C++ Language **.cpp** file contain source code, we can edit also this code. **.exe** file contain application, only we can execute this file. When we write and compile any C++ program on window operating system that program easily run on other window based system.

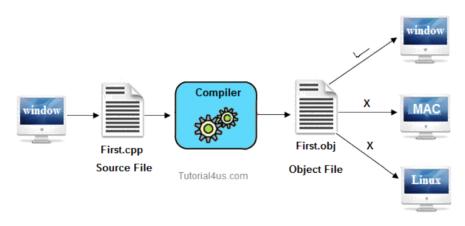

Fig. 1.1 Representing the C++ object file running on Windows.

#### **Recommended System/Software Requirements:**

- 1. Intel based desktop PC of 166MHz or faster processor with at least 64 MB RAM and 100 MB free disk space.
- **2.** Turbo C++ compiler or GCC compilers

Simple C++ Programs

#### NOTES

Self-Instructional Material

*Simple* C++ Programs In this manual we have used Turbo C++. To write C++ code first we need to open Torbo C++.

For every C++ program, we need to follow the steps given below for writing and executing a program:

Write a program code-> save your program (F2)->compile (Alt+F9)-> Run(Ctrl +F9)

**Step 1:** Click on Turbo C++ from start menu or double click on Turbo C++ on desktop.

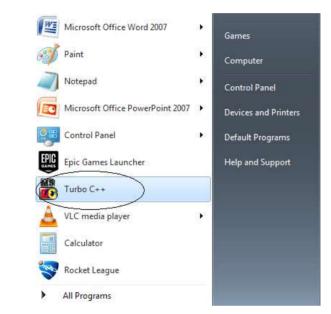

After clicking on Turbo C++ following screen will appear:

| Turbo C++                                         | New to programming language?                  |
|---------------------------------------------------|-----------------------------------------------|
| Start                                             |                                               |
| New Project.                                      |                                               |
|                                                   |                                               |
|                                                   |                                               |
|                                                   | Help Improve the Turbo C++ Family of Software |
|                                                   |                                               |
|                                                   |                                               |
| Recent                                            |                                               |
|                                                   |                                               |
|                                                   | Turbo C++ default startup                     |
| V Full screen mode (If graphics card available)   | Start Turbo C++                               |
| Open live example page on startup (Once in a day) |                                               |
| leady                                             | Virtual Memory : 362 MB Physical Memory :     |

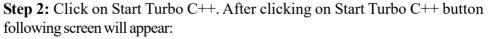

Self-Instructional Material

2

NOTES

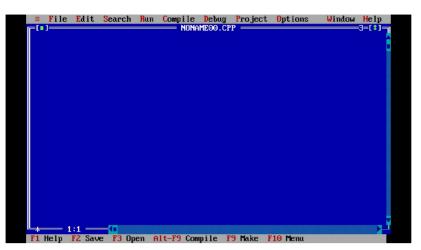

#### NOTES

This is the editor where we will write code of C++ programs.

Step 3: Write a program to print "Hello" on screen (Hello.cpp).

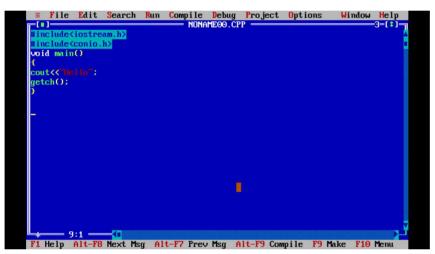

**Step 4:** Save program by name hello.cpp by pressing F2 key or by using menu option File->Save As:

| Ξ                                    | File Edit                                                                     | : <mark>S</mark> earch | Run  | Compile   |         | Pro ject | Options | Window |          |
|--------------------------------------|-------------------------------------------------------------------------------|------------------------|------|-----------|---------|----------|---------|--------|----------|
| L<br>#i<br>₩i<br>SO<br>CO<br>ge<br>} | New<br>Open<br>Save as<br>Save all<br>Change di<br>Print<br>DOS shell<br>Quit | r                      |      | NONA      | ME00.CF | P        |         |        | -3-(*)-7 |
| F1                                   |                                                                               | the file               | in 4 | he active | Fdit 1  | indou    |         |        | Ľ,       |

*Simple C++ Programs* **Step 5:** Compile program by hello.cpp by pressing Alt+F9 keys or by using menu option Compile-> Compile:

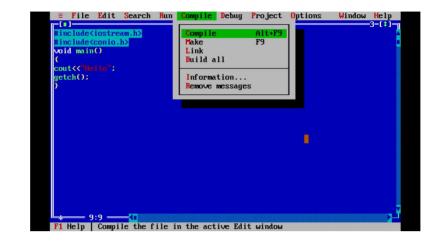

**Step 6: Run program by hello.cpp by pressing Ctrl +F9 keys or by using menu option Run-**>Run.

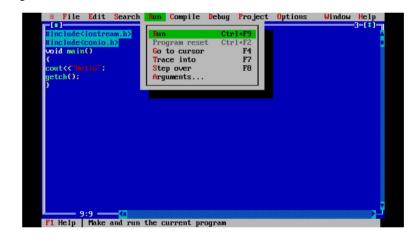

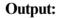

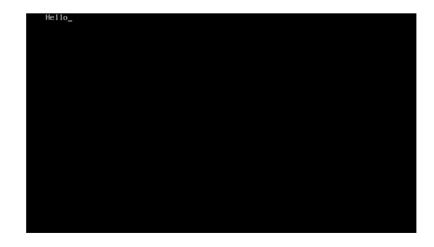

Self-Instructional Material

4

NOTES

## 1. Write a program to take two numbers as input and print their sum and average.

//Program to take input in two numbers and print sum and average #include<iostream.h> void main() { int num1,num2,sum,avg; cout<<"Enter two numbers"<<endl; //output statement cin>>num1; //input statement cin>>num2; sum=num1+num2; avg=sum/2; cout<<"Sum of two numbers "<<sum<<endl; cout<<"Average of two numbers "<<avg; }

#### **Output:**

```
Enter two numbers
65
87
Sum of two numbers 152
Average of two numbers 76
```

2. Write a program to swap two numbers without using a third Variable.

```
#include <iostream.h>
void main()
{
    int num1,num2;
    cout<<"Enter two numbers"<<endl;
    cin>>num1>num2;
    num2 = num1+num2;
    num1 = num2 - num1;
    num2 = num2 - num1;
    cout<<"values after swaping :\n";
    cout<<"Value of a Num1 "<<num1<<endl;
    cout<<"Value of a Num2 "<<num2<endl;
}</pre>
```

*Simple C*++ *Programs* 

#### NOTES

NOTES

```
Output:
```

```
Enter two numbers
3
4
values after swaping :
Value of a Num1 4
Value of a Num2 3
```

#### Try yourself:

(i) Write a program to calculate volume of cylinder.

```
Volume of cylinder= PI*r*r*h
```

- (ii) Write a program to calculate curved surface area of cylinder. Curved surface area of cylinder= 2\*PI\*r\*h
- (iii) Write a program to print ASCII value of digits, uppercase and lowercase alphabets.

#### **Control Structures: Using if and switch constructs Programs:**

#### 3. Write a program to check whether the number provided is even or odd.

```
#include <iostream.h>
   void main()
   {
  int num;
  cout<<"Enter a number: ";</pre>
  cin>>num;
   if(num%2==0)
   {
  cout<<"Number is even ";</pre>
   }
  else
   {
  cout<<"Number is odd ";</pre>
   }
   }
Output:
```

```
Enter a number: 2
Number is even
```

#### 4. Write a program to print the largest number among three numbers given by the user.

Self-Instructional Material

```
// program to print the largest number among three numbers
                                                                     Simple C++ Programs
#include <iostream.h>
void main()
{
                                                                      NOTES
int num1, num2, num3;
cout<<"Enter three numbers"<<endl;</pre>
cin>>num1>>num2>>num3;
if(num1 >= num2 && num1 >= num3)
    {
        cout << "Largest number: " << num1;</pre>
    }
  else if(num2 >= num1 && num2 >= num3)
    {
        cout << "Largest number: " << num2;</pre>
    }
    else
    {
       cout << "Largest number: " << num3;</pre>
    }
```

#### **Output:**

}

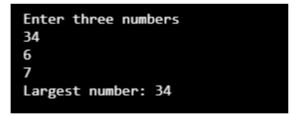

#### 5. Write a single program that provides the sum, difference, multiplication and division of two numbers.

```
#include <iostream.h>
void main()
{
    int num1, num2; char op;
         cout << "Enter two numbers: ";</pre>
   cin >> num1 >> num2;
   cout << "Enter operator : ";</pre>
    cin >> op;
      switch (op)
    {
```

```
Simple C++ Programs
                                 case '+': cout <<"\n Sum of two numbers is: "<<</pre>
                        num1+num2;
                            break;
                                case '-': cout <<"\n Subtraction of two numbers</pre>
      NOTES
                        is: "<< num1- num2;</pre>
                                break;
                               case `*': cout <<"\n Multiplication of two numbers</pre>
                        is: "<< num1*num2;</pre>
                                 break;
                                case '/': cout <<"\n Division of two numbers is:</pre>
                        ``<< num1/num2;</pre>
                                break;
                                default: cout << "\n Invalid operator";</pre>
                            break;
                             }
                        }
                     Output:
                        Enter two numbers: 45
                        10
                        Enter operator: *
                        Multiplication of two numbers is: 450
                      Try yourself:
                       (1) Write a program to convert a lowercase alphabet to uppercase or
                           vice-versa.
                       (2) Write a program to check whether a year is leap year or not.
                       (3) Write a program to check whether a given character is uppercase or
                           lowercase alphabet or a digit or a special character.
                     Looping, Arrays, Structure statements: for, while, do-while, Strings and
                     Matrices Programs.
                     6. Write a program to print table of any number using for loop.
                        // program to print table of any number
                        #include <iostream.h>
                        void main()
                        {
                           int num, i;
                           cout<<"Enter a number: ";</pre>
                           cin>>num;
                         cout<<"Table of "<<num<<endl;</pre>
                        for (i=1;i<=10;i++)</pre>
     Self-Instructional
```

```
{
cout<<num*i<<endl;
}
}
```

#### NOTES

#### **Output:**

| Enter a number: | 9 |
|-----------------|---|
| Table of 9      |   |
| 9               |   |
| 18              |   |
| 27              |   |
| 36              |   |
| 45              |   |
| 54              |   |
| 63              |   |
| 72              |   |
| 81              |   |
| 90              |   |
|                 |   |

#### 7. Write a program to print Fibonacci Series (0, 1, 1, 2, 3, 5, 8, 13, 21,...)

```
// Program to print Fibonacci Series using for loop
#include <iostream.h>
void main()
{
   int num, i, a=0, b=1, c;
    cout<<"Enter a number of terms for Series: ";</pre>
   cin>>num;
   cout<<"Fibonacci series : \n";</pre>
for (i=0; i<num; i++)</pre>
{
cout<<"\n"<<a;
c=a+b;
a=b;
b=c;
}
}
```

#### **Output:**

| Enter a number of terms for Series: 9 |
|---------------------------------------|
| Fibonacci series :                    |
| 0                                     |
| 1                                     |
| 1                                     |
| 2                                     |
| 3                                     |
| 5                                     |
| 8                                     |
| 13                                    |
| 21                                    |

Self-Instructional Material

|       | A number is known as <b>Armstrong number</b> if sum of the cubes of its digits i equal to the number itself. |
|-------|----------------------------------------------------------------------------------------------------|
| NOTES | For example                                                                                                  |
|       | 370 is an Armstrong number because:                                                                          |
|       | 370 = 3*3*3 + 7*7*7 + 0*0*0                                                                                  |
|       | = 27 + 343 + 0                                                                                               |
|       | = 370                                                                                                    |
|       | // C++ Program to check Armstrong Number                                                                     |
|       | <pre>#include <iostream.h></iostream.h></pre>                                                                |
|       | void main()                                                                                                  |
|       | {                                                                                                    |
|       | <pre>int num, sum = 0, rem,temp;</pre>                                                                       |
|       | <pre>cout&lt;&lt;"Enter a number: ";</pre>                                                                   |
|       | cin>>num;                                                                                                    |
|       | temp =num;                                                                                                   |
|       | while (num>0)                                                                                                |
|       | {                                                                                                    |
|       | rem= num%10;                                                                                                 |
|       | <pre>sum= sum+(rem*rem*rem);</pre>                                                                           |
|       | num= num/10;                                                                                                 |
|       | }                                                                                                    |
|       | if (temp==sum)                                                                                               |
|       | <pre>cout&lt;&lt;"Number in armstrong "&lt;<endl;< pre=""></endl;<></pre>                                    |
|       | else                                                                                                    |
|       | <pre>cout&lt;&lt;"Number is not armstrong ."&lt;<endl;< pre=""></endl;<></pre>                               |
|       | }                                                                                                    |
|       | Output:                                                                                                    |
|       | Enter a number: 370                                                                                          |
|       | Number in armstrong                                                                                          |

//C++ program to print table of any number using do while loop #include <iostream.h> void main()

```
{
    int num, i;
        cout << "Enter any number: ";</pre>
    cin >> num;
    cout<<"\n Table of" <<num<<endl;</pre>
    i=1;
   do {
      cout<<num*i<<endl;</pre>
      i++;
   }while (i<=10);</pre>
}
```

#### **Output:**

| Enter any number: 12 |  |  |
|----------------------|--|--|
| Table of12           |  |  |
| 12                   |  |  |
| 24                   |  |  |
| 36                   |  |  |
| 48                   |  |  |
| 60                   |  |  |
| 72                   |  |  |
| 84                   |  |  |
| 96                   |  |  |
| 108                  |  |  |
| 120                  |  |  |

#### Try yourself:

- (1) Write a program to reverse a number.
- (2) Write a program to check whether a number is prime number or not.
- (3) Write a program to convert binary number to decimal number.

#### 10 Write a program that takes values in an array and also display them.

```
//C++ program to scan and print values using array
#include <iostream.h>
int main()
{
    int arr[5],i;
        cout << "Enter 5 numbers:\n ";</pre>
            for (i=0;i<5;i++)</pre>
        cin >> arr[i];
   cout<<"\n Array values are "<<endl;</pre>
      for (i=0;i<5;i++)</pre>
        cout<<arr[i]<<endl;</pre>
}
```

#### NOTES

Self-Instructional

11

```
Simple C++ Programs
```

**Output:** 

```
Enter 5 numbers:
                              54
                              23
NOTES
                              54
                              7
                              Array values are
                             54
                             2
3
                             54
                             7
               11. Write a program that take a string as input and print it.
                  //C++ Program to take input in string and print
                  #include <iostream.h>
                  #include <conio.h>
                 void main()
                  {
                 char str[15];
                 cout<<"Enter your name: ";</pre>
                     cin>>str;
                     cout<<"\n Welcome "<<str;</pre>
                 getch ();
                  }
               12. Write a program to print length of a string provided.
                  //C++program to count string length
                  #include<iostream.h>
                 void main()
                  {
                     int i, count=0;
                     char str[50];
                     cout<<"Enter any string ";</pre>
                      cin.getline (str, 50); //getline function allows
                 user to input string with space
                      //loop will run till it reaches to string terminator
                  `\\)
                     for (i = 0; str[i] != '\0'; i++)
                      {
                      count ++;
                      }
                     cout << "\n Length of string is " << count;</pre>
                  }
Self-Instructional
```

#### **Output:**

Enter any string programming Length of string is 11

#### 13. Write a program to check whether a string is palindrome or not. // C++ program to check a string is palindrome or not

```
#include<iostream>
using namespace std;
int main( )
{
   int i,len=0;
   char str[50], rev str[50];
   cout<<"Enter any string ";</pre>
   cin.getline(str, 50); //getline function allows user
to input string with space
//count length of string
   for (i = 0; str[i] != \sqrt{0'}; i++)
    {
   len++;
    }
   //copy str to rev str
   int j=0;
   for (i = len - 1; i >= 0 ; i-, j++)
    {
       rev str[j] = str[i];
    }
   rev_str[j] =' \0' ; //reverse string is terminated
   //compare both strings
   int flag=0;
   for (i = 0; i < len; i++)
    {
       if (str[i]==rev str[i])
            flag = 1;
           else
           {
          break;
                       //exit from loop
           }
    }
```

NOTES

Self-Instructional

13

```
Simple C++ Programs
                          if (flag == 1)
                          cout<<" \n string is a palindrome";</pre>
                                  else
                          cout<<" \n string is a not palindrome";</pre>
     NOTES
                      }
                   Output:
                                 Enter any string nitin
                                 string is a palindrome
                   14. Write a program to print the largest number in an array.
                      //C++ program to print the largest number in an array
                      #include <iostream.h>
                      int main()
                      {
                          int arr[5], i, max;
                              cout << "Enter 5 numbers:\n ";</pre>
                           for (i=0;i<5;i++)
                              cin >> arr[i];
                      max= arr[0];
                           for (i = 1; i < 5; i++)
                           {
                                 if (max < arr[i])</pre>
                                max = arr[i];
                          }
                          cout << "Largest element = " << max;</pre>
                      }
                   Output:
```

| Enter 5 numbers:     |  |
|----------------------|--|
| 65                   |  |
| 4                    |  |
| 5                    |  |
| 76                   |  |
| 4                    |  |
| Largest element = 76 |  |

#### Try yourself

{

- (1) Write a program to insert an element in an array.
- (2) Write a program to find sum of elements of an array.
- (3) Write a program to find largest number from an array.

#### 15. Write a program that provides the sum of two matrices.

```
//C++ program to print sum of two matrices
#include<iostream.h>
int main()
  int i, j, m1[10][10], m2[10][10], sum[10][10];
  cout << "Enter the elements of first matrix\n";</pre>
   for ( i = 0; i < 3; i++ )
   {
      cout<<"\n enter values for row "<<i+1<<endl;</pre>
      for (j = 0; j < 3; j++)
        cin >> m1[i][j];}
   {
   }
  cout << "Enter the elements of second matrix\n";</pre>
   for ( i = 0; i < 3; i++)
    {
         cout<<"\n enter values for row "<<i+1<<endl;</pre>
       for (j = 0; j < 3; j++)
        cin >> m2[i][j];
      {
      }
     }
   cout << "Sum of two matrices \n";</pre>
   for ( i = 0; i < 3; i++)
   {
      for ( j = 0 ; j < 3 ; j + + )
        sum[i][j] = m1[i][j]+m2[i][j];
   {
   cout << sum[i][j] << "\t";
    }
     cout<<endl;</pre>
   }
   }
```

Simple C++ Programs

#### **NOTES**

**Output:** 

{

{

```
NOTES
```

```
Enter the elements of first matrix
             enter values for row 1
            123
             enter values for row 2
            234
             enter values for row 3
            2 3 1
            Enter the elements of second matrix
             enter values for row 1
            543
             enter values for row 2
            2 3 4
             enter values for row 3
            4 5 6
            Sum of two matrices
               6
            6
                   6
               6
                   8
            4
                8
                   7
16. Write a program to find out the product of two matrices.
  //C++ program for matrix multiplication
  #include<iostream.h>
  int main()
     int i,j,k, m1[10][10], m2[10][10], res[10][10];
     cout << "Enter the elements of first matrix\n";</pre>
      for ( i = 0; i < 3; i++)
      {
         cout<<"\n enter values for row "<<i+1<<endl;</pre>
         for (j = 0; j < 3; j++)
           cin >> m1[i][j];}
       {
      }
     cout << "Enter the elements of second matrix\n";</pre>
      for ( i = 0; i < 3; i++)
       {
            cout<<"\n enter values for row "<<i+1<<endl;</pre>
           for ( j = 0 ; j< 3 ; j++ )
           cin >> m2[i][j];
         {
         }
        }
       for (i = 0; i < 3; ++i)
```

```
for (j = 0; j < 3; ++j)
        {
             res [i][j]=0;
            for (k = 0; k < 3; ++k)
             {
                res[i][j] += m1[i][k] * m2[k][j];
            }
        }
    }
cout << "Multiplication of two matrices \n";</pre>
   for ( i = 0; i < 3; i++)
   {
      for (j = 0; j < 3; j++)
    {
   cout << res[i][j] << "\t";
    }
      cout<<endl;</pre>
   }
   }
```

#### NOTES

#### **Output:**

#### Enter the elements of first matrix enter values for row 1 enter values for row 2 enter values for row 3 123 Enter the elements of second matrix enter values for row 1 2 3 4 enter values for row 2 2 3 4 enter values for row 3 Multiplication of two matrices 18 24 18 24 24 19

#### **Try yourself:**

- (1) Write a program to print sum of diagonal values of a square matrix.
- (2) Write a program to find highest and lowest element of a matrix.
- (3) Write a program to convert first letter of each word of a string to uppercase and other to lowercase.
- (4) Write a program to find substring in string (pattern matching).

OOPs Concepts

NOTES

### **BLOCK II OOPs CONCEPTS**

1. Write a program to demonstrate the use of class and object.

```
//C++ sample program for class and object
  #include<iostream.h>
   //class
  class student
   {
                      //scope of variables is private
      private:
      //member variables
       int rno;
      char name[10];
      public:
                      //scope of functions is public
  // member functions
  void input()
  {
      cout<<"\n Enter student roll number :";</pre>
      cin>>rno;
      cout<<"\n Enter student name :";</pre>
      cin>>name;
      }
  void display()
  {
      cout<<"\n Roll Number :"<<rno;</pre>
      cout<<"\n Name :"<<name;</pre>
   }
   }; //class closed
  int main()
  {
     student obj;
                          //object of student class
     obj.input();
                          //call of input function
                          //call of display function
     obj.display();
     }
Output:
             Enter student roll number :101
             Enter student name :dhruv
```

Roll Number :101 Name :dhruv

Self-Instructional Material

#### Keywords: private and public

You may have noticed two keywords: private and public in the above program.

The **private** keyword makes data and functions private. Private data and functions can be accessed only from inside the same class.

The **public** keyword makes data and functions public. Public data and functions can be accessed out of the class.

#### 2. Write a program to demonstrate the use of constructor in a class.

```
//C++ sample program for constructor
#include<iostream.h>
//class
class student
 {
   private:
                     //scope of variables is private
   //member variables
    int rno;
   char name[10];
   public:
                    //scope of functions is public
    student()
    {
       cout<<"Constructor \n";</pre>
        rno=0;
    ļ
// member functions
void input()
{
   cout<<"\n Enter student roll number :";</pre>
   cin>>rno;
   cout<<"\n Enter student name :";</pre>
   cin>>name;
    }
void display()
{
   cout<<"\n Roll Number :"<<rno;</pre>
   cout<<"\n Name :"<<name;</pre>
 }
 };
int main()
{
```

OOPs Concepts

#### NOTES

```
OOPs Concepts
                         student obj;
                         obj.input();
                         obj.display();
                         }
     NOTES
                   Output:
                                 Constructor
                                  Enter student roll number :2
                                  Enter student name :aakarsh
                                  Roll Number :2
                                  Name :aakarsh
                   3. Write a program to demonstrate the use of constructor and destructor
                   in a class.
                      //C++ sample program for constructor and destructor
                      #include<iostream.h>
                      //class
                       class student
                       {
                          private:
                          //member variables
                           int rno;
                          char name[10];
                          public
                           // constructor
                          student()
                          {
                              cout<<"Constructor \n";</pre>
                              rno=0;
                          }
                      // member functions
```

void input()

{
 cout<<"\n Enter student roll number :";
 cin>>rno;

```
OOPs Concepts
```

NOTES

```
cout<<"\n Enter student name :";</pre>
    cin>>name;
    }
void display()
{
   cout<<"\n Roll Number :"<<rno;</pre>
   cout<<"\n Name :"<<name;</pre>
 }
//destructor
~student()
    {
        cout<<"\n Destructor \n";</pre>
            }
 };
int main()
{
   student obj;
  obj.input();
  obj.display();
   }
```

#### **Output:**

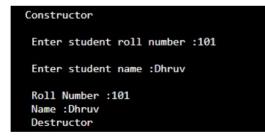

#### 4. Write a program to demonstrate the use of static variable.

```
//C++ sample program for static variable
#include <iostream.h>
void test()
{
    // static variable
    static int count = 0;
    cout << count <<endl;
    count++;</pre>
```

```
OOPs Concepts
                         }
                         int main()
                         {
                                 cout << "Static variable " <<endl;</pre>
      NOTES
                             for (int i=0; i<5; i++)
                                  test();
                             }
                      Output:
                                           Static variable
                                           0
                                           1
                                           2
                                           3
                      Features of static function
                          • Static member functions have a class scope and they do not have access to
                            the 'this' pointer of the class.
                          • The main usage of static function is when the programmer wants to have a
                            function which is accessible even when the class is not instantiated.
                          • A normal member function is accessed using the object and an operator
                            called the dot member access operator.
                          • The functions declared static or static functions are accessed using only the
                            class name and the scope resolution operator, unlike in normal member
                            functions where these are not used.
                      5. Write a program to demonstrate the use of static variable and static
                      function.
                         //C++ sample program for static variable and static function
                         #include <iostream.h>
                         class test
                         {
                         private:
                             static int count; //Static data
                             int n;
                         public:
                          //Constructor
                             test ()
                             {
                             count = count+1;
                                 n=count;
                             }
     Self-Instructional
     Material
```

```
//static function
   static void function1()
    {
       cout << "\nResult is: " << count<<endl;</pre>
    }
   //Normal function
   void counter ()
    {
       cout << "\nCounter is: " << n<<endl;</pre>
    }
    //Destructor
   ~test ()
    {
       count = count-1;
    }
};
   int test::count=0;
 int main()
{
   test obj1;
    //Static function is accessed using class name and
scope resolution operator (::)
   test::function1 ();
   test obj2,obj3,obj4;
   test::function1 ();
     //{\rm normal} function is accessed using object name and
the dot member access operator(.)
   obj1.counter();
   obj2.counter();
   obj3.counter();
   obj4.counter();
}
```

#### NOTES

OOPs Concepts

#### **Output:**

```
Result is: 1
Result is: 4
Counter is: 1
Counter is: 2
Counter is: 3
Counter is: 4
```

Self-Instructional Material

```
OOPs Concepts
                   6. Write a program to demonstrate the use of static function and variable.
                      //C++ Program to count the object value using the keyword
                      static variable.
                      #include<iostream.h>
     NOTES
                      class static class {
                          int n;
                         static int count; //static variable
                      public:
                      //constructor
                          static class()
                          {
                              n = ++count;
                          }
                          void obj number()
                      {
                              cout << "\n\tObject number is :" << n;</pre>
                          }
                          static void obj_count()
                      {
                              cout << "\nNumber of Objects :" << count;</pre>
                          }
                      };
                      int static class::count;
                      int main()
                      {
                          static class obj1, obj2;
                         obj1.obj_count();
                         obj1.obj number();
                         obj2.obj count();
                         obj2.obj number();
                         return 0;
                      }
                    Try yourself:
```

- (1) Write a program to swap two numbers using class
- (2) Write a Program to Print Numbers From 1 to n using class
- (3) Write a program to calculate area of a circle, a rectangle or a triangle depending upon user's choice using class

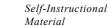

```
7. Write a program to get and print student data using inheritance.
  // program to get and print student data using inheritance
  #include <iostream.h>
  //class
  class student
   {
      private:
                      //scope of variables is private
      //member variables
       int rno;
      char name[10];
      public:
                      //scope of functions is public
  // member functions
  void input ()
  {
      cout<<"\n Enter student roll number :";</pre>
      cin>>rno;
      cout<<"\n Enter student name :";</pre>
      cin>>name;
      }
  void display ()
  {
      cout<<"\n Roll Number :"<<rno;</pre>
      cout<<"\n Name :"<<name;</pre>
   }
   }; //class closed
   class fee:public student
                                 //class fee(derived) class
  is inheriting student (base) class
   {
                           //default scope in private
       float fee;
       public:
       void input data ()
       {
       input ();
                       //call of input function of student
  class
      cout<<"\n Enter Fee :";</pre>
      cin>>fee;
      }
```

OOPs Concepts

#### NOTES

Self-Instructional Material

```
OOPs Concepts
                        void display data ()
                          {
                         display (); //call of display function of student
                      class
     NOTES
                         cout<<"\n Fee :"<<fee;</pre>
                         }
                      };
                      int main()
                      {
                        fee obj; //object of fee class
                        obj.input data ();
                        obj.display_data ();
                        }
                   Output:
                           Enter student roll number :101
                           Enter student name :dhruv
                           Enter Fee :20000
                           Roll Number :101
                           Name :dhruv
                           Fee :20000
                   8. Write a program to overload a sum function.
                      #include <iostream.h>
                      class Test
                      {
                         public:
                      int sum(int a, int b)
                      {
                             return a + b;
                          }
                      int sum (int a, int b, int c)
                          {
                              return a + b + c;
                          }
                      };
                      int main()
                      {
    Self-Instructional
26
    Material
```

```
Test obj;
cout<<"Sum of two integers "<<obj.sum(310, 220)<<endl;
cout<<"Sum of three integers "<<obj.sum(12, 20, 23);
```

#### **Output:**

}

#### NOTES

**OOPs** Concepts

```
Sum of two integers 530
  Sum of three integers 55
 Try yourself:
  (1) Write a program to swap two numbers using class
  (2) Write a Program to Print Numbers From 1 to n using class
  (3) Write a program to calculate area of a circle, a rectangle or a triangle
      depending on input using overloaded calculate function.
  (4) Write a program that overloads the + operator and relational operators
     (suitable) to perform the following operations:
        a) Concatenation of two strings.
       b) Comparison of two strings.
9. Write a program to print factorial of a given number using recursive
function.
   //C++ Program to print factorial using recursive function
   #include<iostream.h>
   // Factorial Function
   int factorial(int n)
   {
       if (n > 1)
          return n * factorial(n - 1); //recursive call of
   factorial function
       else
            return 1;
   }
   int main()
   {
       int n;
       cout << "Enter a number : ";</pre>
       cin >> n;
```

Self-Instructional Material

```
OOPs Concepts
                          cout << "Factorial of " << n << " is " << factorial(n);</pre>
                          return 0;
                       }
     NOTES
                    Output:
                                Enter a number : 6
                                Factorial of 6 is 720
                    10. Write a program to print Fibonacci series using recursive function.
                       //C++ Program to print Fibonacci series using recursive
                       function
                       #include<iostream.h>
                      int fibonacci (int n)
                       {
                          if ((n==1)||(n==0))
                           {
                               return (n);
                           }
                           else
                           {
                       return (fibonacci (n-1)+fibonacci (n-2)); ////recursive
                      call of fibonacci function
                           }
                       }
                      int main()
                       {
                           int n, i;
                          cout<<"Enter number of terms for Fibonacci Series:";</pre>
                           cin>>n;
                          cout<<"Fibonacci Series "<<endl;</pre>
                      for (i=0; i< n; i++)</pre>
                           {
     Self-Instructional
```

```
cout<<" "<<fibonacci (i);
}
return 0;
}</pre>
```

#### **Output:**

NOTES

**OOPs** Concepts

```
Enter number of terms for Fibonacci Series:12
Fibonacci Series
0 1 1 2 3 5 8 13 21 34 55 89
```

#### **Try yourself:**

- (1) Write a program that uses a recursive function to find the binary equivalent of a given non-negative integer n.
- (2) Write a programs functions to find the GCD of two given integers using recursive function.

#### Input/Output with files

C++ provides various header files for Input/output to/from data files. These header files are **ofstream**.h, **ifstream**.h and **fstream**.h.

- ifstream: Stream class to read from files.
- ofstream: Stream class to write on files.
- fstream: Stream class to both read and write from/to files.

#### 11. Write a C++ program to create a file (data.txt).

```
/ /basic file operations
#include <iostream.h>
#include <fstream.h>
#include <conio.h>
void main ()
{
    ofstream file1;
    file1.open ("data.txt");
    file1 << "This is my first file.\n";
    file1.close ();
}</pre>
```

The above code will create a file called data.txt. We have inserted "This is my first file." text in our file.

Self-Instructional Material

#### **OOPs** Concepts

#### **Opening a file**

Syntax:

open () function is used with filename and mode parameters for opening a file.

#### NOTES

open (filename, mode);

Filename parameter is used to give a filename to be opened and mode parameter is used to give modes in which file should be open. There are various modes available such as ios::in, ios::out, ios::binary, ios::ate etc. All these modes can be combined using bitwise OR (|) operator.

Example of combining file modes is:

ofstream file1;

file1.open ("data.bin", ios::out | ios::app | ios::binary);

Table 1.1 Modes of opening a file.

| ios::in     | This mode open file in input mode only.                                                                                                    |
|-------------|----------------------------------------------------------------------------------------------------|
| ios::out    | This mode open file in output mode only.                                                                                                    |
| ios::binary | This mode open file in binary mode.                                                                                                    |
|             | This mode set the initial position at the end of the file.<br>If this flag is not set, the initial position is the beginning of the file.             |
| ios::app    | This mode allows all output operations are be performed at the end<br>of the file (EoF), appending the content to the current content of the<br>file. |

#### Closing a file

Close () function is used for closing a file.

#### Syntax:

filename.close ();

#### 12. Write a program for creating and writing on a text file.

```
// C++ program of writing on a text file
#include<iostream.h>
#include<conio.h>
#include<fstream.h>
void main()
{
   ofstream file out;
   char file name[20];
   char str[80];
   clrscr ();
   cout<<"Enter file name to be created ";</pre>
   cin>> file name;
```

```
//create a new file in output mode
file_out.open (file_name, ios::out);
cout<<"Enter data to be stored ";
cin>> str;
file_out << str;
cout<<"Information stored in file";
//close file
file_out_close_();</pre>
```

```
file_out.close ();
getch();
```

}

#### 13. Write a program to retrieve/read data from a text file.

```
// C++ program of retrieve data from a text file
#include<iostream.h>
#include<fstream.h>
#include<conio.h>
void main()
{
   ifstream file in;
   char file name[20];
   char str[80];
   clrscr ();
    cout<<"Enter file name: ";</pre>
   cin>> file_name;
   cout<<"Enter file name to open";</pre>
    file_in.open (file_name, ios::in);
   file in.get (str, 80);
    cout<<str;</pre>
   file_in.close ();
   getch ();
}
```

OOPs Concepts

#### NOTES

#### OOPs Concepts

#### **Creating Binary file**

File streams include two functions to perform read () and write () operations on a binary file.

NOTES

write (void \*buffer, int size); read (void \*buffer, int size);

The buffer is of type char\* which represents the address of an array of bytes where the read data elements are stored. The size parameter is an integer value that specifies the number of characters to be read or written from/to the memory block.

#### 14. Write a program for reading and writing on a binary file.

```
//Read and Writing in a Binary File
#include<iostream.h>
#include<fstream.h>
#include<cstdio.h>
class Student
{
    int rno;
   char name[50];
public:
   void setData()
    {
        cout << "\n Enter roll number";</pre>
        cin >>rno;
        cout << "Enter name ";</pre>
        cin.getline (name, 50);
    }
    void showData ()
    {
        cout << "\nAdmission no. : " << rno;</pre>
        cout << "\nStudent Name : " << name;</pre>
    }
    };
// function to write in a binary file.
void write data()
{
```

```
OOPs Concepts
   ofstream file out;
   file out.open ("student.dat", ios::binary | ios::app);
   Student obj;
                                                                    NOTES
   obj.setData ();
   file out.write((char*)&obj, sizeof(obj));
   file out.close();
}
//function to display records of file
void display()
{
   ifstream file_in;
   file_in.open("student.dat", ios::binary);
   Student obj;
   while(file_in.read((char*)&obj, sizeof(obj)))
    {
       obj.showData();
    }
   file_in.close();
}
};
int main()
{
    for(int i = 1; i <= 4; i++)</pre>
      write record ();
   //Display all records
   cout << "\nList of records";</pre>
    display ();
   //Search record
   cout << "\nSearch result";</pre>
    search (100);
                                                                Self-Instructional
```

33

Material

```
OOPs Concepts
                           //Delete record
                           delete record(100);
                           cout << ``\nRecord Deleted";</pre>
      NOTES
                           //Modify record
                           cout << "\nModify Record 101 ";</pre>
                           modify record (101);
                           return 0;
                       }
                     Try yourself
                      (1) What task does the following program perform?
                           #include<iostream.h>
                           #include<fstream.h>
                           int main()
                                ofstream ofile;
                           {
                           ofile.open ("text.txt");
                           ofile << "geeksforgeeks" << endl;</pre>
                           cout << "Data written to file" << endl;</pre>
                                                                       ofile.close();
                           1
                      (2) Write a program which copies one file to another.
                      (3) Write a program to that counts the characters, lines and words in the text
                          file.
                    15. Write a Program to print values of array using Pointers.
                       //C++ program of pointers with arrays
                       #include <iostream.h>
                       void main()
                       {
                           int arr[5],i,*ptr;
                           ptr = arr; //ptr pointer is holding address of arr[0]
                       element.
                               cout << "Enter 5 numbers:\n ";</pre>
                                    for(i=0;i<5;i++)</pre>
                                cin >> arr[i];
                           cout<<"\n Array values using pointer "<<endl;</pre>
                             for(i=0;i<5;i++)</pre>
                               cout<<*(ptr + i)<<endl;
                                                                  //*(ptr+i) will
                       print array values
                       }
```

Self-Instructional Material

# BLOCK III LINEAR DATA STRUCTURE

#### 1. Write a Program to implement Stack using Array.

```
//C++ Program to implement Stack using Array
#include <iostream.h>
#define MAX 5
// stack class declaration
class stack
{
   private:
       int top;
        int ele[MAX];
   public:
//Default Constructor
stack()
{
     top = -1;
}
//PUSH function
void push( int item )
{
   if( top==MAX-1 )
    {
       cout<<"Stack Overflow"<<endl;</pre>
    }
else
{
    top++;
   ele[top] = item;
    cout<<"\n Inserted value is : "<< item;</pre>
}
}
//POP function
int pop( )
{
   int item;
   if( top==-1 )
```

## NOTES

Self-Instructional Material

```
Linear Data Structure
                           {
                              cout<<"\nStack Underflow";</pre>
                              }
                       else
     NOTES
                      {
                       item = ele[top];
                      top-;
                      }
                      return item;
                       }
                      //DISPLAY function
                      void display ()
                      {
                          if( top==-1 )
                           {
                              cout<<"\nStack Underflow";</pre>
                              }
                       else
                      {
                       int i;
                       cout<<"Stack value are "<<endl;</pre>
                      for(i=top;i>=0;i-)
                      cout<<ele[i]<<endl;</pre>
                      }
                       }
                      }; //class closed
                      void main()
                      {
                      int item = 0, choice, value; char ans;
                          stack s = stack();
                      do
                      {
                                 cout<<"1. Push"<<endl<<"2. Pop"<<endl<<"3.</pre>
                      Display"<<endl<<"4. Exit";</pre>
                            cout<<"\nEnter your choice: ";</pre>
                            cin>>choice;
```

```
switch(choice)
{
 case 1:
   cout<<"Enter the value to be insert: ";</pre>
   cin>>value;
   s.push(value);
   break;
 case 2:
   value=s.pop();
    cout<<"\nDeleted value is "<<value;</pre>
   break;
 case 3:
   s.display();
   break;
case 4:
// exit(0);
default:
   cout<<"Invalid choice";</pre>
}
```

cout<<"\nDo you want to cont...(y/n)"; cin>>ans; }while (ans=='y' || ans=='Y');

#### }

#### **Output:**

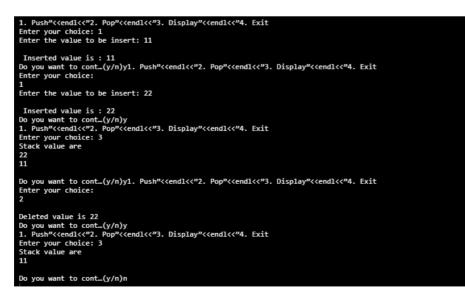

Linear Data Structure

#### NOTES

Self-Instructional Material

| Linear | r Data Structure               | Algorithm: To transform infix expression to postfix expression value from stack using array.                                                                                |
|--------|--------------------------------|----------------------------------------------------------------------------------------------------|
|        | NOTES                          | <b>Description:</b> Here Q is an arithmetic expression written in Infix expression.<br>Algorithm finds P as a Postfix expression                                            |
|        |                                | Stack is an array where we will PUSH and POP values.                                                                                                    |
|        |                                | MAX is a constant used to define maximum limit of TOP is the top most element of Stack where insertion and deletion is allowed.                                             |
|        |                                | DATA is data to be inserted in Stack.                                                                                                    |
|        |                                | 1. Push "(" onto Stack, and add ")" to the end of Q.                                                                                                    |
|        |                                | 2. Scan Q from left to right and repeat Step 3 to 6 for each element of Q until the Stack is empty.                                                                         |
|        |                                | 3. If an operand is encountered, add it to P.                                                                                                    |
|        |                                | 4. If a "(" left parenthesis is encountered THEN push it onto Stack.                                                                                                    |
|        |                                | 5. If an operator is encountered, then:                                                                                                    |
|        |                                | <ol> <li>Repeatedly POP from Stack and add to P each operator (on the top of<br/>Stack) which has the same precedence as or higher precedence than<br/>operator.</li> </ol> |
|        |                                | 2. Add operator to Stack.                                                                                                    |
|        |                                | [End of If]                                                                                                    |
|        |                                | 6. If a right parenthesis is encountered, then:                                                                                                    |
|        |                                | <ol> <li>Repeatedly pop from Stack and add to P each operator (on the top of<br/>Stack) until a left parenthesis is encountered.</li> </ol>                                 |
|        |                                | 2. Remove the left Parenthesis.                                                                                                    |
|        |                                | [End of If]                                                                                                    |
|        |                                | [End of If]                                                                                                    |
|        |                                | 7. END.                                                                                                    |
|        |                                | 2. Write a program to convert infix expression to postfix expression.                                                                                                    |
|        |                                | //C++ Program to convert INFIX EXPRESSION TO POSTFIX EXPRESSION                                                                                                    |
|        |                                | <pre>#include<iostream.h></iostream.h></pre>                                                                                                    |
|        |                                | # define MAX 100                                                                                                    |
|        |                                | //STACK CLASS DECLARATION                                                                                                    |
|        |                                | class stack                                                                                                    |
|        |                                | {                                                                                                    |
|        |                                | public:                                                                                                    |
|        |                                | <pre>char stack_array[MAX]; int top;</pre>                                                                                                    |
| 38     | Self-Instructional<br>Material |                                                                                                    |

\_\_\_\_\_

```
//DEFAULT CONSTRUCTOR USED TO INITIALIZE TOP=-1
                                                                Linear Data Structure
 stack()
  {
   top=-1;
                                                                NOTES
 }
 //PUSH FUNCTION
 void push(char symbol)
  {
   if (full())
    {
     cout<<"\nStack overflow:\n";</pre>
    }
   else
    {
    top=top+1;
     stack_array [top] = symbol;
     }
   }
    //POP FUNCTION
  char pop()
   {
    if (empty())
                      // Return value `#' indicates
     return (`#');
stack is empty
    else
     return (stack_array[top-1);
   }
  int empty()
   {
    if (top==-1)
      return (1);
    else
      return (0);
   }
  int full()
   {
    if (top==49)
      return (1);
    else
      return (0);
   }
```

Self-Instructional Material

```
Linear Data Structure
                     }; //STACK CLASS CLOSED
                     //EXPRESSION CLASS DECLARATION
                     class Expression
                     {
     NOTES
                       char infix[MAX];
                       char postfix[MAX];
                       public:
                       //INPUT FUNCTION TO TAKE INFIX EXPRESSION FROM THE USER
                         void input()
                         {
                         cout<<"\nEnter an infix expression: (Ex. 2+3-(7*6)";</pre>
                           cin>>infix;
                         }
                        int white space (char symbol)
                         {
                          if(symbol==' ' || symbol=='\t' || symbol=='\0')
                          return 1;
                           else
                          return 0;
                         }
                         //POSTFIX CONVERSION FUNCTION
                      void ConvertToPostfix()
                         {
                           stack s;
                          int l,precedence,p;
                          char entry1, entry2;
                           p=0;
                          for(int i=0; infix[i]!='\0'; i++)
                           {
                        entry1=infix[i];
                        if(!white_space(entry1))
                         {
                           Switch (entry1)
                           {
                             case '(':
                              s.push(entry1);
                               break;
                             case ')':
                              while ((entry2=s.pop())!='(`)
                              postfix [p++]=entry2;
```

NOTES

```
case '+':
        case '-':
        case `*':
        case \/':
         if (!s.empty())
          {
       precedence = prec(entry1);
       entry2=s.pop();
       while (precedence<=prec(entry2))</pre>
        {
          Postfix [p++] =entry2;
           if (!s.empty())
              entry2= s.pop ();
           else
              break;
        }
       if (precedence>prec(entry2))
          s.push (entry2);
          }
          s.push (entry1);
      break;
        default:
         postfix [p++]=entry1;
          break;
      }
      }
    }
                                   //while stack is not
   while (!s.empty())
empty
      postfix [p++]=s.pop();
   postfix [p] = ' \setminus 0';
   cout<<"\nThe postfix expression is: "<<postfix<<endl;</pre>
  }
 int prec(char symbol)
  {
   Switch (symbol)
    {
      case '/':
```

break;

Self-Instructional Material

```
Linear Data Structure
```

NOTES

```
// Precedence of / is 4\,
          return(4);
     case `*':
     // Precedence of * is 3
         return(3);
     case '+':
     // Precedence of + is 2
           return(2);
     case '-':
      // Precedence of - is 1
            return(1);
     case '(':
        // Precedence of ( is 0
             return(0);
     default:
                     return(-1);
    }
  }
};
int main()
{
char ch='y';
Expression expr;
do
{
  expr.input();
  expr.ConvertToPostfix();
  cout<<"\n\nDo you want to continue ? (y/n): ";</pre>
  cin>>ch;
}while(ch=='y' || ch=='Y');
return 0;
}
```

#### **Output:**

Enter an infix expression: (Ex. 2+3-(7\*6) 4+5(2-3) The postfix expression is: 4523-+ Do you want to continue ? (y/n):

Algorithm: For evaluation of postfix expression using stack.

#### **Description:**

Here P is an arithmetic expression written in postfix expression. Stack is an array where we will PUSH all the operands and final value.

TOP is the top most element of Stack where insertion and deletion is allowed

- 1. Add a Right Parenthesis ")" at the end of P postfix expression.
- 2. Scan P from left to right and repeat Step 3 to 4 for each element of P until ")" is encountered.
- 3. If an operand is encountered, add it to STACK.
- 4. If an operator \* is encountered, then
  - a) Remove two TOP elements of the stack where A is the TOP and B is the TOP-1 element.
  - b) Evaluate B\*A.
  - c) Place the result of step (b) on to Stack
- 5. Set value equal to TOP element on stack.
- 6. Exit.

}

#### 3. Write a program to evaluate postfix expressions using stack.

```
//C++ program to evaluate of Postfix Expressions Using
Stack
#include <iostream.h>
#include <stdlib.h>
#include <math.h>
#include <ctype.h>
const int MAX = 50;
//Postfix class declaration
class postfix
{
   private:
      int stack[MAX] ;
      int top, nn ;
      char *s ;
   public:
//constructor
postfix ()
{
   top = -1;
```

Linear Data Structure

#### NOTES

```
Linear Data Structure
                     void setexpr ( char *str )
                     {
                         s = str;
                     }
     NOTES
                     void push ( int item )
                     {
                         if (top == MAX - 1)
                           cout << endl << "Stack overflow ";</pre>
                         else
                         {
                           top++;
                           stack [top] = item ;
                         }
                     }
                     int pop( )
                     {
                         if ( top == -1 )
                         {
                            cout << endl << "Stack underflow ";</pre>
                            return NULL ;
                         }
                         int data = stack[top] ;
                         top-;
                         return data ;
                     }
                     void calculate( )
                     {
                         int n1, n2, n3 ;
                         while ( *s )
                         {
                            if ( *s == ' ' || *s == '\t' )
                            {
                               s++;
                               continue;
                            }
                            if (isdigit (*s))
                            {
                               nn = *s - '0' ;
                               push ( nn ) ;
                            }
```

NOTES

```
else
      {
         n1 = pop ();
         n2 = pop ();
         switch ( *s )
         {
            case '+':
               n3 = n2 + n1;
               break ;
            case '-' :
               n3 = n2 - n1 ;
               break ;
            case '/' :
               n3 = n2 / n1 ;
               break ;
            case `*' :
               n3 = n2 * n1 ;
               break ;
            case '%' :
               n3 = n2 % n1 ;
               break ;
            case `$' :
               n3 = pow (n2, n1);
               break ;
            default :
               cout << "Invalid operator" ;</pre>
               exit (1);
         }
         push ( n3 ) ;
      }
      s++ ;
   }
void show()
{
   nn = pop ( ) ;
```

cout << "Final Result : " << nn ;</pre>

}

}

Self-Instructional Material

```
Linear Data Structure
                     } ;
                      void main( )
                      {
                         char expr[MAX] ;
     NOTES
                         cout << "\nEnter postfix expression to be evaluated :</pre>
                     ";
                         cin.getline (expr, MAX);
                         postfix q ;
                         q.setexpr (expr);
                         q.calculate ();
                         q.show ();
                     }
                   Algorithm to Push Value in Stack Using Linked List
                   Description:
                     Here TOP is a pointer variable which contains the address
                     of Top node.
                     NEW is the new node to be inserted in linked list.
                     INFO is data to be inserted in linked list
                     PUSH STACK (TOP, INFO)
                     [OVERFLOW?]
                     1 IF NEW = NULL THEN
                         WRITE: OVERFLOW
                         EXIT
                      2 ELSE
                         IF TOP = NULL
                                                    THEN
                         SET
                                NEXT
                                       [TOP]
                                                  =
                                                       NULL
                         ELSE
                         SET
                                         [NEW]
                                                       TOP
                                NEXT
                                                  =
                         [END OF IF]
                         SET
                                 DATA
                                        [TOP]
                                                   = INFO
                         SET
                              TOP =
                                         NEW
                         [END OF IF]
                        END
                      3
                   Algorithm To Pop Value From Stack Using Linked List
                   Description:
                      Here TOP is the Top node of Stack to be deleted
                      TEMP is name given to the node to be deleted from the list
```

## NOTES

```
POP_STACK (TOP)
[UNDERFLOW?]
IF TOP = NULL THEN
WRITE: UNDER FLOW
EXIT
ELSE
SET INFO=DATA [TOP]
SET TEMP = TOP
    SET TOP =NEXT [TOP]
DELETE TEMP
    [END OF IF]
END
```

## 4. Write a program to implement stack using linked list.

```
//C++ program for Stack implementation using linked list
#include <iostream.h>
//structure for NODE
struct NODE
{
  int data;
   NODE *next;
};
class STACK
{
private:
   NODE *top, *temp, *curr;
public:
  STACK ()
    {
        top= NULL;
    }
//PUSH Function to insert value to Stack
void push(int d)
{
     temp = new NODE; //allocate memory to new node
      temp -> data = d;
if (temp==NULL)
 {
    cout<<"Overflow";</pre>
```

47

```
Linear Data Structure
                      }
                      else if (top==NULL)
                      {
                          top=temp;
     NOTES
                          top->next=NULL;
                      }
                      else
                      {
                           temp->next=top;
                           top=temp;
                      }
                      }
                      //POP Function to delete value from Stack
                      int pop()
                      {
                          int d;
                       if (top==NULL)
                       {
                          cout<<"Underflow";</pre>
                      }
                      else
                      {
                          d= top->data ;
                          temp=top;
                          top=top->next;
                          delete temp;
                               }
                         return d;
                      }
                      //Function to traversal/print STACK
                          void traversal()
                          {
                              if(top == NULL)
                               {
                                  cout << "Underflow" << endl;</pre>
                               }
    Self-Instructional
```

```
else
        {
            curr= top;
            while (curr!=NULL)
            {cout << curr->data << endl;</pre>
            curr= curr->next;
        }
        }
    }
};
//MAIN FUNCTION
int main()
{
    STACK s;
   int d, ch;
    char ans;
  cout<<" Stack operations";</pre>
       do
    {
       cout<<"\n 1.Push\n 2.Pop\n 3.Print ";</pre>
       cout<<"\n Enter your choice \n";</pre>
       cin>>ch;
    switch (ch)
        {
    case 1:
            {
    cout<<"\nEnter value to be inserted ";</pre>
     cin>>d;
     s.push (d);
     break;
           }
    case 2:
```

## NOTES

Self-Instructional Material

```
Linear Data Structure
                                           {
                                              d=s.pop ();
                                               cout<<"\n Deleted value "<<d;</pre>
                                                break;
       NOTES
                                           }
                                case 3:
                                           {
                                               cout<<"\n Stack Value are \n";</pre>
                                               s.traversal ();
                                                break;
                                           }
                                  default:
                                           {
                                                cout<<"\n Invalid choice \n";</pre>
                                           }
                                      }
                               cout<<"\n\nCont...(y/n)";</pre>
                                cin>>ans;
                                }
                           while (ans=='y'|| ans=='Y');
                                }
                        Output:
                                     Stack operations
                                    1.Push
                                    2.Pop
                                    3.Print
                                    Enter your choice 1
                                   Enter value to be inserted 11
                                   Cont...(y/n)y
1.Push
                                    2.Pop
                                    3.Print
                                    Enter your choice
                                    1
                                   Enter value to be inserted 44
                                   Cont...(y/n)y
1.Push
2.Pop
                                    3.Print
                                    Enter your choice
                                    3
                                    Stack Value are
                                   44
11
     Self-Instructional
```

#### Try yourself:

- (1) Write a program to solving Towers of Hanoi problem that using a recursive function.
- (2) Write a program to convert infix expression to prefix expression.

#### **Queues: Queue Implementation, Applications of Queue**

#### Algorithms for queue Insertion using Array

```
INSERT _QUEUE (INT DATA)
IF (REAR=SIZE) THEN
WRITE "QUEUE IS FULL"
ELSE IF (REAR=0) THEN
FRONT=1
END IF
REAR=REAR+1
QUEUE [REAR]=DATA
EXIT
```

#### Algorithms for queue deletion using Array

```
DELETE-QUEUE ( )
IF (FRONT=0) THEN
WRITE "QUEUE IS EMPTY"
ELSE
ITEM=QUEUE [FRONT]
IF (FRONT=REAR) THEN
REAR=0
FRONT=0
ELSE
FRONT=FRONT+1
END IF
END IF
EXIT
```

#### 5. Write a program to implement queue using linked list.

```
//C++ program for Queue implementation using linked list
#include <iostream>
using namespace std;
//structure for NODE
struct NODE
{
    int data;
```

Linear Data Structure

#### NOTES

```
Linear Data Structure
                         NODE *next;
                      };
                      class QUEUE
     NOTES
                      {
                     private:
                         NODE *front, *rear, *temp, *curr;
                     public:
                        QUEUE()
                          {
                              front=rear= NULL;
                          }
                      //enQueue (Insertion) Function to insert value to Queue
                     void enQueue(int d)
                      {
                           temp = new NODE; //allocate memory to new node
                             temp->data = d;
                      if (temp==NULL)
                       {
                          cout<<"Overflow";</pre>
                      }
                     else if (front==NULL)
                      {
                          front=rear=temp;
                         rear->next=NULL;
                      }
                     else
                      {
                         rear -> next = temp;
                           rear = temp;
                          }
                      }
                      //deQueue (delete) Function to delete value from Queue
                      int deQueue()
                      {
                          int d;
    Self-Instructional
52
    Material
```

```
if(front == NULL)
 {
    cout<<"Queue is Empty";</pre>
}
else
{
   d= front->data;
   temp=front;
    front = front -> next;
   delete temp;
       }
  return d;
}
//Function to traversal/print STACK
   void traversal()
    {
       if (front == NULL)
        {
           cout << "Underflow" << endl;</pre>
        }
        else
        {
            curr=front;
            while (curr!=NULL)
           {cout << curr->data << endl;</pre>
           curr=curr->next;
        }
        }
    }
};
//MAIN FUNCTION
int main()
{
    QUEUE q;
```

## NOTES

```
Linear Data Structure
                           int d, ch;
                           char ans;
                         cout<<" Queue operations";</pre>
      NOTES
                               do
                           {
                               cout<<"\n 1.Insert \n 2.Delete \n 3.Print ";</pre>
                               cout<<"\n Enter your choice \n";</pre>
                              cin>>ch;
                           switch(ch)
                               {
                                    case 1:
                                    {
                                         cout<<"\nEnter value to be inserted ";</pre>
                                         cin>>d;
                                         q. enQueue( d);
                                        break;
                                    }
                           case 2:
                                    {
                                       d=q.deQueue();
                                        cout<<"\n Deleted value "<<d;</pre>
                                        break;
                                    }
                           case 3:
                                    {
                                        cout<<"\n Queue Value are \n";</pre>
                                        q.traversal();
                                        break;
                                    }
                             default:
                                    {
                                         cout<<"\n Invalid choice \n";</pre>
                                    }
                                }
                          cout<<"\n\nCont...(y/n)";</pre>
                           cin>>ans;
                          }while(ans=='y'|| ans=='Y');
                           }
     Self-Instructional
54
     Material
```

#### **Output:**

```
Queue operations
 1.Insert
 2.Delete
 3.Print
 Enter your choice
1
Enter value to be inserted 55
Cont...(y/n)y
1.Insert
 2.Delete
 3.Print
Enter your choice
1
Enter value to be inserted 77
Cont...(y/n)y
1.Insert
 2.Delete
 3.Print
Enter your choice
3
Queue Value are
55
77
```

#### NOTES

#### **Try yourself:**

- (1) Write a program to implement queue using array.
- (2) Write a program to implement priority queue.

## 6. Write a program to insert a node at the beginning of singly linked list.

```
//C++ program to insert node at the beginning of single
linked list
#include <iostream.h>
//structure for NODE
struct NODE
{
    int data;
    NODE *next;
};
```

```
Linear Data Structure
                     class linked list
                     {
                     private:
                        NODE *start, *end, *temp, *curr;
     NOTES
                     public:
                         linked list()
                         {
                             start = end= NULL;
                         }
                     //Function to insert at the beginning
                         void insert beginning (int d)
                         {
                             temp = new NODE; //allocate memory to new node
                             temp -> data = d;
                             temp->next = NULL;
                             if(start == NULL)
                             {
                                 start =end= temp;
                                 end->next=NULL;
                              }
                             else
                              {
                                 temp->next = start;
                                 start=temp;
                              }
                         }
                     //Function to traversal/print single linked list
                         void traversal()
                         {
                             if(start == NULL)
                              {
                                 cout << "Underflow" << endl;</pre>
                              }
                             else
                              {
                                 curr=start;
                                 while(curr!=NULL)
                                 {cout << curr->data << endl;</pre>
                                 curr=curr->next;
```

## NOTES

```
}
    }
};
void main()
{
   linked_list list;
    int d;
    char ans;
    do
    {
   cout<<"\nEnter value to be inserted ";</pre>
    cin>>d;
   list.insert_beginning (d);
   cout<<"\n\nCont...(y/n)";</pre>
   cin>>ans;
   }while(ans=='y'|| ans=='Y');
  cout<<"\n Value are \n";</pre>
   list.traversal();
```

## }

## **Output:**

Enter value to be inserted 11

}

Cont...(y/n)y Enter value to be inserted 22

Cont...(y/n)y Enter value to be inserted 33

Cont...(y/n)n Value are 33 22 11

```
Linear Data Structure
                   7. Write a program to insert a node at the end of singly linked list.
                     //C++ program to Insert Node at the end of single linked
                     list
                     #include <iostream.h>
     NOTES
                     struct NODE
                     {
                         int data;
                         NODE *next;
                     };
                     class linked list
                     {
                     private:
                        NODE *start, *end, *temp, *curr;
                     public:
                         linked list()
                          {
                             start = end= NULL;
                          }
                       //Function to insert at the end
                         void insert_end(int d)
                          {
                             temp = new NODE; //allocate memory to new node
                             temp -> data = d;
                             temp->next = NULL;
                             if(start == NULL)
                              {
                                 start =end= temp;
                                 end->next=NULL;
                              }
                             else
                              {
                                 end->next=temp;
                                 end=temp;
                              }
                          }
                         //Function to traversal/print single linked list
                         void traversal()
                          {
```

```
if(start == NULL)
        {
            cout << "Underflow" << endl;</pre>
        }
        else
        {
            curr=start;
            while(curr!=NULL)
            {cout << curr->data << endl;</pre>
            curr=curr->next;
        }
        }
    }
};
void main()
{
      linked_list list;
    int d;
    char ans;
    do
    {
   cout<<"\nEnter value to be inserted ";</pre>
   cin>>d;
   list.insert_end(d);
   cout<<"\n\nCont...(y/n)";</pre>
   cin>>ans;
   }while(ans=='y'|| ans=='Y');
  cout<<"\n Value are n'';
   list.traversal();
}
```

## NOTES

Self-Instructional Material

**Output:** 

NOTES

Enter value to be inserted 11

Cont...(y/n)y Enter value to be inserted 22

Cont...(y/n)y Enter value to be inserted 33

```
Cont...(y/n)n
Value are
11
22
33
```

#### 8. Write a program to insert a node at the beginning of double linked list.

```
//C++ program to insert node at the beginning of double
linked list
#include <iostream.h>
//structure for NODE
struct NODE
{
   NODE *prev;
   int data;
   NODE *next;
};
class linked list
{
private:
   NODE *start, *end, *temp, *curr;
public:
   linked list()
    {
        start = end= NULL;
    }
//Function to insert at the beginning in double linked
list
   void insert_beginning (int d)
    {
       temp = new NODE; //allocate memory to new node
       temp -> data = d;
```

60 Material

Self-Instructional

# NOTES

```
end->next=NULL;
          end->prev=NULL;
        }
        else
         {
        temp->prev=NULL;
        temp->next=start;
        start->prev=temp;
        start=temp;
        }
}
//Function to traversal/print double linked list (START
to END)
   void traversal S to E()
    {
       if(start == NULL)
        {
           cout << "Underflow" << endl;</pre>
        }
        else
        {
           curr=start;
           while (curr!=NULL)
           {cout << curr->data << endl;</pre>
           curr=curr->next;
        }
        }
    }
//Function to traversal/print double linked list (END to
START)
   void traversal_E_to_S()
    {
       if(end == NULL)
```

temp->next = NULL;

if(start == NULL)

start =end= temp;

{

61

```
Linear Data Structure
                               {
                                  cout << "Underflow" << endl;</pre>
                               }
                              else
     NOTES
                              {
                                  curr=end;
                                  while(curr!=NULL)
                                  {cout << curr->data << endl;</pre>
                                  curr=curr->prev;
                              }
                              }
                          }
                      };
                      //MAIN FUNCTION
                      int main()
                      {
                          linked list list;
                          int d;
                          char ans;
                          do
                          {
                          cout<<"\nEnter value to be inserted ";</pre>
                          cin>>d;
                         list.insert_beginning (d);
                         cout<<"\n\nCont...(y/n)";</pre>
                          cin>>ans;
                         }while(ans=='y'|| ans=='Y');
                         cout<<"\n Value of list from start to end \n";</pre>
                         list.traversal_S_to_E();
                           cout<<"\n Value of list from end to start n'';
                         list.traversal_E_to_S();
                      }
```

**Output:** 

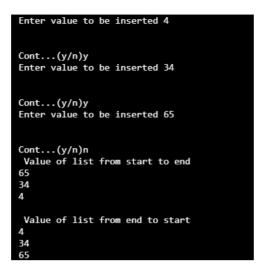

Linear Data Structure

## NOTES

#### 9. Write a program to insert a node at the end of double linked list.

```
//C++ program to insert node at the end of double linked
list
#include <iostream.h>
//structure for NODE
struct NODE
{
   NODE *prev;
   int data;
   NODE *next;
};
class linked_list
{
private:
   NODE *start, *end, *temp, *curr;
public:
   linked list ()
    {
       start = end= NULL;
    }
//Function to insert at the end in double linked list
   void insert end (int d)
    {
       temp = new NODE; //allocate memory to new node
       temp -> data = d;
       temp->next = NULL;
       if(start == NULL)
        {
```

Self-Instructional Material

```
Linear Data Structure
                                 start =end= temp;
                                 end->next=NULL;
                                 end->prev=NULL;
                              }
     NOTES
                              else
                               {
                               end->next=temp;
                               temp->prev=end;
                               temp->next=NULL;
                               end=temp;
                              }
                      }
                      //Function to traversal/print double linked list (START
                      to END)
                         void traversal_S_to_E()
                          {
                              if(start == NULL)
                              {
                                 cout << "Underflow" << endl;</pre>
                              }
                              else
                              {
                                  curr=start;
                                  while (curr!=NULL)
                                  {cout << curr->data << endl;</pre>
                                  curr=curr->next;
                              }
                              }
                          }
                      //Function to traversal/print double linked list (END to
                      START)
                         void traversal_E_to_S()
                          {
                              if (end == NULL)
                              {
                                 cout << "Underflow" << endl;</pre>
                              }
                              else
                              {
                                  curr=end;
                                  while (curr!=NULL)
                                  {cout << curr->data << endl;</pre>
                                  curr=curr->prev;
                              }
    Self-Instructional
```

64 Material

NOTES

## } } }; //MAIN FUNCTION int main() { linked list list; int d; char ans; do { cout<<"\nEnter value to be inserted ";</pre> cin>>d; list.insert end (d); cout<<"\n\nCont...(y/n)";</pre> cin>>ans; }while (ans=='y' || ans=='Y'); cout<<"\n Value of list from start to end \n";</pre> list.traversal S to E (); cout<<"\n Value of list from end to start \n";</pre> list.traversal\_E\_to\_S ();

## } Output:

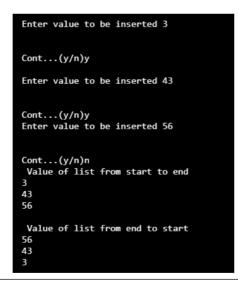

#### Try yourself:

- (1) Write a program to implement circular linked list.
- (2) Write a program to merge two linked lists.
- (3) Write a program to sort a linked list.

# BLOCK IV NON LINEAR DATA STRUCTURE

### NOTES

#### Algorithm: For inorder traversal

A binary tree t is in memory. This algorithm does an inorder traversal of t. An array stack is used to temporarily hold the address of nodes.

```
INORDER TRAVERSAL (INFO, LEFT, RIGHT, ROOT)
                 1. [PUSH NULL TO STACK AND INITIALIZE PTR]
                     SET TOP = 1
                     SET STACK [TOP] =NULL
                     SET PTR = ROOT
                 2. REPEAT WHILE PTR '" NULL
                     SET TOP = TOP +1
                     SET STACK [TOP] = PTR
                     SET PTR = LEFT [PTR]
                    [END OF LOOP]
                 3. SET PTR = STACK[TOP]
                     SET TOP = TOP -1
                 4. REPEAT STEPS 5 TO 7 WHILE PTR '" NULL
                 5. APPLY PROCESS TO INFO[PTR]
                 6. [RIGHT CHILD?]
                     IF RIGHT [PTR] '" NULL THEN
                     SET PTR = RIGHT [PTR]
                    GOTO STEP 2
                     [END OF IF]
                 7. SET PTR = STACK[TOP]
                     SET TOP = TOP -1
                     [END OF STEP 4 LOOP]
                 8. END
              Algorithm: For pre-order traversal
              A binary tree t is in memory. This algorithm does a preorder traversal of t. An
              array stack is used to temporarily hold the address of nodes.
                 PREORDER TRAVERSAL (INFO, LEFT, RIGHT, ROOT)
                 1. [INITIALLY PUSH NULL TO STACK AND INITIALIZE PTR]
                     SET TOP =1
                    SET STACK [TOP] :=NULL
                     SET PTR = ROOT
                 2. REPEAT STEPS 3 TO 5 WHILE PTR '" NULL
Self-Instructional
```

```
3. APPLY PROCESS TO INFO[PTR]
4. [RIGHT CHILD?]

IF RIGHT [PTR] `` NULL THEN

SET PTR = RIGHT [PTR]

SET TOP = TOP +1

SET STACK [TOP]:= RIGHT [PTR]

[END OF IF]
5. [LEFT CHILD?]

IF LEFT [PTR] `` NULL THEN

SET PTR = LEFT [PTR]

ELSE

SET PTR = STACK [TOP]

SET TOP = TOP -1

[END OF IF]

[END OF LOOP]
```

```
6. END
```

Algorithm: For post-order traversal

A binary tree t is in memory. This algorithm does postorder traversal of t. An array stack is used to temporarily hold the address of nodes.

```
POSTORDER _TRAVERSAL (INFO, LEFT, RIGHT, ROOT)
```

```
1. [INITIALLY PUSH NULL TO STACK AND INITIALIZE PTR]
SET TOP =1
SET STACK [1] =NULL
SET PTR =ROOT
2. [PUSH LEFT-MOST PATH ONTO STACK ]
```

REPEAT STEPS 3 TO 5 WHILE PTR '" NULL

3. SET TOP:=TOP+1
 SET STACK [TOP] =PTR

[PUSHES PTR ON STACK]

```
4. IF RIGHT[PTR] `` NULL THEN [PUSH ON STACK]
SET TOP =TOP+1
SET STACK [TOP] = RIGHT [PTR]
[END OF IF STRUCTURE]
```

```
5. SET PTR = LEFT[PTR] [UPDATE POINTER PTR]
[END OF STEP 2 LOOP]
```

```
6. [POP NODE FROM STACK]
   SET PTR = STACK [TOP]
   SET TOP =TOP-1
```

Non Linear Data Structure

## NOTES

```
Non Linear Data Structure
                     7. REPEAT WHILE PTR>0
                         a. APPLY PROCESS TO INFO[PTR]
                         b. [POP NODE FROM STACK]
                         SET PTR = STACK [TOP]
     NOTES
                         SET TOP =TOP-1
                         [END OF LOOP]
                     8. IF PTR<0 THEN
                         a) SET PTR:= -PRT
                         b) GOTO STEP 2
                         [END OF IF STRUCTURE]
                     9. END
                   1. Write a program for binary tree insertion and in-order traversal.
                     //C++ Program for inorder traversal of binary tree
                     # include <iostream.h>
                     //structure for NODE
                     struct NODE
                     {
                         int data;
                         struct NODE *left;
                         struct NODE *right;
                     }*root;
                     class BST
                     {
                         public:
                              //constructor
                              BST ()
                              {
                                  root = NULL;
                              1
                      // Function to insert value into tree
                     void insert(NODE *tree, NODE *newnode)
                     {
                         if (root == NULL)
                          {
                             root = new NODE;
                             root->data = newnode->data;
                             root->left = NULL;
                             root->right = NULL;
    Self-Instructional
68
    Material
```

```
cout<<"Root Node is Added"<<endl;</pre>
    return;
}
if (tree->data == newnode->data)
{
   cout<<"Element already in the tree"<<endl;</pre>
    return;
}
if (tree->data > newnode->data)
{
    if (tree->left != NULL)
    {
       insert(tree->left, newnode);
    }
    else
    {
        tree->left = newnode;
        (tree->left) ->left = NULL;
        (tree->left) ->right = NULL;
       cout<<"Node Added To Left"<<endl;</pre>
        return;
    }
}
else
{
    if (tree->right != NULL)
    {
       insert (tree->right, newnode);
    }
    else
    {
        tree->right = newnode;
        (tree->right)->left = NULL;
        (tree->right) ->right = NULL;
       cout<<"Node Added To Right"<<endl;</pre>
        return;
    }
}
```

}

Non Linear Data Structure

## NOTES

```
Non Linear Data Structure
                          // Function for inorder tree traversal
                     void inorder (NODE *ptr)
                      {
                         if (root == NULL)
     NOTES
                          {
                             cout<<"\n Underflow\n";</pre>
                              return;
                          }
                         if (ptr != NULL)
                          {
                             inorder(ptr->left);
                             cout<<ptr->data<<" ";</pre>
                             inorder(ptr->right);
                          }
                      }
                             // function to display tree structure
                      void display(NODE *ptr, int level)
                      {
                          int i;
                         if (ptr != NULL)
                          {
                             display (ptr->right, level+1);
                             cout<<endl;</pre>
                             if (ptr == root)
                                  cout<<"Root->: ";
                              else
                              {
                                  for (i = 0;i < level;i++)</pre>
                                      cout<<"
                                                  ";
                         }
                             <ptr->data;
                             display (ptr->left, level+1);
                      } }
                     };
                      // main function
                     int main()
                      {
                         int ch, num;
    Self-Instructional
```

```
BST bst;
NODE *temp;
char ans;
do
{
   cout<<"\n1.Insert Element "<<endl;</pre>
   cout<<"2.Inorder Traversal"<<endl;</pre>
   cout<<"3.Display Tree Structure"<<endl;</pre>
     cout<<"4. Exit"<<endl;</pre>
    cout<<"Enter your choice : ";</pre>
    cin>>ch;
    switch (ch)
    {
    case 1:
        temp = new NODE;
        cout<<"Enter value to be inserted : ";</pre>
        cin>>temp->data;
        bst.insert (root, temp);
        break;
    case 2:
        cout<<"Inorder Traversal of BST:"<<endl;</pre>
        bst.inorder (root);
        break;
    case 3:
        cout<<"Display BST:"<<endl;</pre>
        bst.display (root,1);
        break;
    case 4:
        break;
    default:
        cout<<"Invalid choice"<<endl;</pre>
    }
   cout<<"\n\nCont...(y/n)";</pre>
cin>>ans;
}while (ans=='y'|| ans=='Y');
```

}

NOTES

Self-Instructional Material

Non Linear Data Structure Output:

NOTES

4. Exit
Enter your choice : 1
Enter value to be inserted : 65
Node Added To Right
Cont...(y/n)y
1.Insert Element
2.Inorder Traversal
3.Display Tree Structure
4. Exit
Enter your choice : 1
Enter value to be inserted : 45
Element already in the tree

Cont...(y/n)y 1.Insert Element 2.Inorder Traversal 3.Display Tree Structure 4. Exit Enter your choice : 2 Inorder Traversal of BST: 45 65

Cont...(y/n)n

1.Insert Element 2.Inorder Traversal 3.Display Tree Structure

## 2. Write a program for binary tree insertion and preorder traversal.

//C++ Program for preorder traversal of binary tree # include <iostream.h> //structure for NODE struct NODE { int data; struct NODE \*left; struct NODE \*right; }\*root; class BST { public: //constructor BST () { root = NULL; }

```
// Function to inserting value into tree
void insert(NODE *tree, NODE *newnode)
   if (root == NULL)
    {
       root = new NODE;
       root->data = newnode->data;
       root->left = NULL;
       root->right = NULL;
       cout<<"Root Node is Added"<<endl;</pre>
       return;
    }
   if (tree->data == newnode->data)
    {
       cout<<"Element already in the tree"<<endl;</pre>
       return;
    }
   if (tree->data > newnode->data)
    {
       if (tree->left != NULL)
        {
           insert (tree->left, newnode);
        }
        else
        {
           tree->left = newnode;
           (tree->left) ->left = NULL;
           (tree->left) ->right = NULL;
           cout<<"Node Added To Left"<<endl;</pre>
            return;
        }
    }
    else
    {
       if (tree->right != NULL)
        {
           insert (tree->right, newnode);
        }
        else
        {
```

{

Non Linear Data Structure

## NOTES

Self-Instructional Material

```
Non Linear Data Structure
                                   tree->right = newnode;
                                   (tree->right) ->left = NULL;
                                   (tree->right) ->right = NULL;
                                  cout<<"Node Added To Right"<<endl;</pre>
     NOTES
                                   return;
                               }
                           }
                      }
                        // Function for preorder tree traversal
                      void preorder(NODE *ptr)
                      {
                          if (root == NULL)
                           {
                                cout<<"\nUnderflow\n";</pre>
                           }
                          if (ptr != NULL)
                           {
                              cout<<ptr->data<<" ";</pre>
                              preorder (ptr->left);
                              preorder (ptr->right);
                           }
                      }
                          };
                       // main function
                      int main()
                      {
                          int ch, num;
                          BST bst;
                          NODE *temp;
                          char ans;
                           do
                           {
                              cout<<"\n1.Insert element "<<endl;</pre>
                              cout<<"2.preorder traversal"<<endl;</pre>
                              cout<<"3. Exit"<<endl;</pre>
                              cout<<"Enter your choice : ";</pre>
                               cin>>ch;
                               switch(ch)
    Self-Instructional
```

74 Material

```
Non Linear Data Structure
```

```
{
    case 1:
        temp = new NODE;
        cout<<"Enter value to be inserted : ";</pre>
        cin>>temp->data;
        bst.insert(root, temp);
        break;
    case 2:
        cout<<"preorder Traversal of BST:"<<endl;</pre>
        bst.preorder(root);
        break;
    case 3:
        break;
    default:
        cout<<"Invalid choice"<<endl;</pre>
     }
    cout<<"\n\nCont...(y/n)";</pre>
cin>>ans;
}while(ans=='y'|| ans=='Y');
```

## NOTES

#### **Output:**

}

1.Insert element 2.preorder traversal 3. Exit Enter your choice : 1 Enter value to be inserted : 4 Root Node is Added

Cont...(y/n)y 1.Insert element 2.preorder traversal 3. Exit Enter your choice : 1 Enter value to be inserted : 66 Node Added To Right

Cont...(y/n)y 1.Insert element 2.preorder traversal 3. Exit Enter your choice : 2 preorder Traversal of BST: 4 66

Cont...(y/n)y 1.Insert element 2.preorder traversal 3. Exit Enter your choice : 3

Cont...(y/n)

```
Non Linear Data Structure
                   3. Write a program for binary tree insertion and post-order traversal.
                      //C++ Program for postorder traversal of binary tree
                      # include <iostream.h>
     NOTES
                      //structure for NODE
                      struct NODE
                      {
                          int data;
                         struct NODE *left;
                         struct NODE *right;
                      }*root;
                      class BST
                      {
                          public:
                               //constructor
                               BST ()
                              {
                                  root = NULL;
                      // Function to insert value into tree
                     void insert(NODE *tree, NODE *newnode)
                      {
                          if (root == NULL)
                          {
                              root = new NODE;
                             root->data = newnode->data;
                              root->left = NULL;
                              root->right = NULL;
                             cout<<"Root Node is Added"<<endl;</pre>
                              return;
                          }
                         if (tree->data == newnode->data)
                          {
                             cout<<"Element already in the tree"<<endl;</pre>
                              return;
                          }
                         if (tree->data > newnode->data)
                          {
    Self-Instructional
```

76 Material

```
if (tree->left != NULL)
      {
          insert(tree->left, newnode);
      }
      else
      {
          tree->left = newnode;
          (tree->left) ->left = NULL;
          (tree->left) ->right = NULL;
          cout<<"Node Added To Left"<<endl;</pre>
          return;
      }
  }
  else
  {
      if (tree->right != NULL)
      {
          insert (tree->right, newnode);
      }
      else
      {
          tree->right = newnode;
          (tree->right) ->left = NULL;
          (tree->right) ->right = NULL;
          cout<<"Node Added To Right"<<endl;</pre>
          return;
      }
  }
// Function for postorder tree traversal
void postorder(NODE *ptr)
  if (root == NULL)
  {
     cout<<"\n Underflow"<<endl;</pre>
      return;
  }
  if (ptr != NULL)
```

}

{

Non Linear Data Structure

#### NOTES

Self-Instructional Material

```
Non Linear Data Structure
                          {
                              postorder (ptr->left);
                              postorder (ptr->right);
                              cout<<ptr->data<<" ";</pre>
     NOTES
                          }
                      }
                          };
                       // main function
                      int main()
                      {
                          int ch, num;
                          BST bst;
                          NODE *temp;
                          char ans;
                          do
                          {
                              cout<<"\n1.Insert element "<<endl;</pre>
                              cout<<"2.post-order traversal"<<endl;</pre>
                              cout<<"3. Exit"<<endl;</pre>
                              cout<<"Enter your choice : ";</pre>
                              cin>>ch;
                              switch (ch)
                               {
                              case 1:
                                   temp = new NODE;
                                  cout<<"Enter value to be inserted : ";</pre>
                                  cin>>temp->data;
                                  bst.insert(root, temp);
                                  break;
                              case 2:
                                  cout<<"post-order Traversal of BST:"<<endl;</pre>
                                  bst.postorder(root);
                                  break;
                               case 3:
                                   break;
                              default:
                                  cout<<"Invalid choice"<<endl;</pre>
                               }
```

```
cout<<"\n\nCont...(y/n)";
cin>>ans;
}while (ans=='y'|| ans=='Y');
```

#### **Output:**

}

Non Linear Data Structure

**NOTES** 

## 1.Insert element 2.post-order traversal 3. Exit Enter your choice : 1 Enter value to be inserted : 22 Root Node is Added Cont...(y/n)Y 1.Insert element 2.post-order traversal 3. Exit Enter your choice : 3 Cont...(y/n)Y 1.Insert element 2.post-order traversal Enter your choice : 2 post-order Traversal of BST: 22 3. Exit Cont...(y/n)Y 1.Insert element 2.post-order traversal 3. Exit Enter your choice : 1 Enter value to be inserted : 66 Node Added To Right Cont...(y/n)Y 1.Insert element 2.post-order traversal 3. Exit Enter your choice : 2 post-order Traversal of BST: 66 22 Cont...(y/n)

#### **Try yourself:**

- (1) Write a program to check whether a tree is a binary search tree.
- (2) Write a program to search an element in a tree recursively.
- (3) Write a program for depth first binary tree search using recursion.
- (4) Write a program to find the largest value in a tree using inorder traversal.

#### Graphs

## **Directed Graph (digraph)**

In a *directed graph*, the edges are represented by *ordered pairs* of vertices (u, v) and shown diagrammatically as directed arrows.

Self-Instructional Material

NOTES

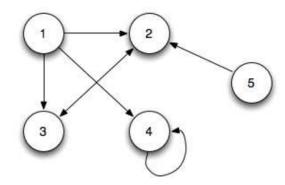

An edge (u, v) is *incident from* (i.e. leaves) u and is *incident to* (i.e. enters) v. If a graph contains an edge (u, v), then v is *adjacent* to u and is represented notationally as  $u \rightarrow v$ .

Note v being adjacent to u does not imply that u is adjacent to v unless edge  $(v, u) \in E$ . Thus (u, v) and (v, u) are distinct edges in a directed graph.

We say that u and v are *neighbours* if either  $(u, v) \in E$  or  $(v, u) \in E$ .

For each vertex we define the out-degree as the number of edges leaving the vertex, in-degree as the number of edges entering a vertex, and the *degree* as *out-degree* + *in-degree* (i.e. total number of edges at the vertex). If a vertex has degree = 0, then the vertex is *isolated*.

If the directed graph has no self-loops, then it is a *simple directed graph*.

#### **Undirected Graph**

In an *undirected graph*, the edges are represented by *unordered pairs* of vertices. Thus (u, v) and (v, u) represent the same edge and are shown diagrammatically as simply a connecting line (note undirected graphs may not contain self-loops).

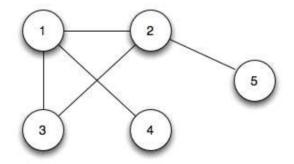

An edge (u, v) is *incident on u* and v, and u and v are *adjacent* to each other.

The *degree* is the number of edges incident on a vertex.

To convert an undirected graph into a directed one, simply replace each edge (u, v) with (u, v) and (v, u). Conversely to convert a directed graph into an undirected one, replace each edge (u, v) or (v, u) with (u, v) and remove all selfloops.

Self-Instructional Material

#### Paths

A *path* of length k from u to u' is a sequence of vertices  $\langle v_0, v_1, ..., v_k \rangle$ with  $u = v_0$ ,  $u' = v_k$ , and  $(v_{i-1}, v_i) \in E$ .

If a path *p* from *u* to *u*' exists, then *u*' is *reachable* from *u* (denoted  $u \rightarrow u'$  if *G* is a directed graph).

The path is *simple* if all the vertices are distinct.

A subpath is a contiguous subsequence  $\langle v_i, v_{i+1}, ..., v_i \rangle$  with  $0 \le i \le j \le k$ .

A cycle is a path with  $v_0 = v_k$  (and is also simple if all the vertices except the end points are distinct). An *acyclic graph* is a graph with no cycles.

#### **Connected Components**

In an undirected graph, a *connected component* is a subset of vertices that are all reachable from each other. The graph is *connected* if it contains exactly one connected component, i.e. *every* vertex is reachable from *every* other.

In a directed graph, a *strongly connected component* is a subset of *mutually* reachable vertices, i.e. there is a path between any two vertices in the set.

#### **Special Graphs**

A *complete* graph an undirected graph where *all* vertices are adjacent to all other vertices, i.e. there are edges between every pair of vertices.

A *bipartite* graph is an undirected graph that can be *partitioned* into  $V_1$  and  $V_2$  such that for every edge  $(u, v) \in E$  either

 $u \in V_1$  and  $v \in V_2$  **OR**  $u \in V_2$  and  $v \in V_1$ 

i.e. the graph can be separated so that the only edges are between vertices in different subsets.

A *forest* is an undirected acyclic graph. If it is also connected, then it is a *tree*.

A directed acyclic graph is known as a DAG.

#### **Graph Representation**

Two common methods for implementing a graph in software is either using an *adjacency list* or an *adjacency matrix*.

#### **Adjacency List**

In an adjacency list implementation, we simply store the adjacent vertices (i.e. edges) for each vertex in a linked list denoted Adj[u]. If we sum up the lengths of all the adjacency lists, we get either

NOTES

$$\sum |\mathrm{Adj}[u]| = \begin{cases} |E| & \text{if directed} \\ 2|E| & \text{if undirected} \end{cases}$$

## **NOTES**

 $\Rightarrow \Theta(V + E)$  storage is required.

This representation is good for sparse graphs where  $|E| \ll |V|^2$ . One drawback is that to determine if an edge  $(u, v) \in E$  requires a list search  $\Rightarrow \Theta(V)$ .

For the original directed graph, the adjacency list would be

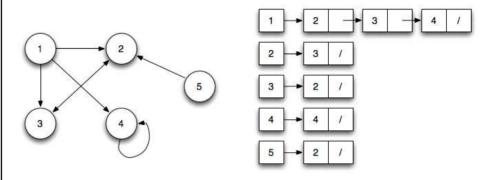

#### **Adjacency Matrix**

In an adjacency matrix implementation, we store the edges in a V×V matrix A either as binary values or real numbers for weighted edges.

 $\Rightarrow \Theta(V^2)$  storage is required (independent of E).

This representation is good for dense graphs where  $|E| \approx |V|^2$ . The advantage is it only takes  $\Theta(1)$  time to determine if an edge  $(u, v) \in E$  since it is simply a matrix element access. If the graph is undirected, then  $A = A^{T}$  so only the upper triangular half needs to be stored.

For the original directed graph, the adjacency matrix would be

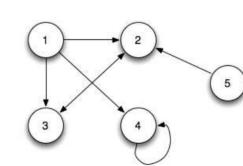

|   | 1 | 2 | 3 | 4 | 5 |
|---|---|---|---|---|---|
| 1 | 0 | 1 | 1 | 1 | 0 |
| 2 | 0 | 0 | 1 | 0 | 0 |
| 3 | 0 | 1 | 0 | 0 | 0 |
| 4 | 0 | 0 | 0 | 1 | 0 |
| 5 | 0 | 1 | 0 | 0 | 0 |

Self-Instructional Material

#### **Shortest Path Algorithms**

#### (i) Dijkstra's Algorithm

Dijkstra's algorithm maintains a set S of vertices where minimum paths have been found and a priority queue Q of the remaining vertices under discovery ordered by increasing u.d's.

#### DIJKSTRA(G,w,s)

- 1. INITIALIZE-SINGLE-SOURCE (G,s)
- 2.  $S = \Theta$
- 3. Q = G.V
- 4. while  $Q \neq \Theta$
- 5. u = EXTRACT-MIN(Q)
- 6.  $S = S \cup \{u\}$
- 7. for each vertex  $v \in G.Adj[u]$
- 8. RELAX(u,v,w)

## INITIALIZE-SINGLE-SOURCE (G,s)

- 1. for each vertex  $v \propto G.V$
- 2. v.d =  $\infty$
- 3. v.pi = NIL
- 4. s.d = 0

RELAX (u,v,w)

- 1. if v.d > u.d + w(u,v)
- 2. v.d = u.d + w(u,v)
- 3. v.pi = u

#### (ii) Floyd-Warshall Algorithm for finding Shortest Path

The Floyd-Warshall algorithm works based on a property of intermediate vertices of a shortest path. An intermediate vertex for a path  $p = \langle v_1, v_2, ..., v_i \rangle$  is any vertex other than  $v_1$  or  $v_i$ .

#### Algorithm:

FLOYD-WARSHALL(W)

- 1. n = W.rows
- 2.  $D^{(0)} = W$
- 3.  $\Pi^{(0)} = \pi^{(0)}_{ij} = \text{NIL if } i=j \text{ or } w_{ij} = \infty$ = i if  $i \neq j$  and  $w_{ij} < \infty$
- 4. for k = 1 to n
- 5. let  $D^{(k)} = (d^{(k)})$  be a new nxn matrix
- 6. for i = 1 to n
- 7. for j = 1 to n

**NOTES** 

Non Linear Data Structure

Self-Instructional

Material

NOTES

```
8. dk_{ij} = \min(d^{(k-1)}_{ij}, d^{(k-1)}_{ik} + d^{(k-1)}_{kj})

9. if d^{(k-1)}_{ij} \le d^{(k-1)}_{ik} + d^{(k-1)}_{kj}

10. \pi^{(k)}_{ij} = \pi^{(k-1)}_{ij}

11. else

12. \pi^{(k)}_{ij} = \pi^{(k-1)}_{kj}

13. return D^{(n)}
```

Basically the algorithm works by repeatedly exploring paths between every pair using each vertex as an intermediate vertex.

#### **Minimum cost Spanning Trees**

#### (i) Kruskal's Algorithm

Kruskal's algorithm is a greedy algorithm. To find out minimum spanning tree (MST) of a connected and weighted graph, we use Kruskal's algorithm. This means it finds a subset of the edges to forms a tree including each vertex in such a way that the total weight of all the edges in the tree is minimal. In case a graph is not a connected graph it finds a MST connected component and that is a minimum spanning forest.

Algorithm: MST-KRUSKAL (G,w)  $A = \Theta$ for each vertex  $v \in GV$ MAKE-SET (v) sort the edges of G.E into nondecreasing order by weight w for each edge (u,v)  $\in$  G.E, taken in nondecreasing order by weight if FIND-SET(u)  $\neq$  FIND-SET(v)  $A = A \cup \{(u,v)\}$ UNION (u,v) return A Basically the algorithm works as follows: 1. Make each vertex a separate tree

2. Sort the edges in nondecreasing order

3. Add an edge if it connects different trees and merge the trees together

The run time of Kruskal's algorithm depends on the implementation of the set operations, but can be made to run in  $O(E \lg V)$ .

#### (ii) Prims Algorithm

Prim's algorithm is a very simple modification to Dijkstra's shortest path algorithm. With Prim's algorithm, you build the minimum spanning tree node by node. You

are going to maintain a "current spanning tree", which will be a subset of the nodes in the graph, and the edges that compose a minimum spanning tree of those nodes.

#### Non Linear Data Structure

#### Algorithm:

MST-PRIM (G,w,r)

- 1. for each  $u \in G.V$
- 2. u.key =  $\infty$
- 3. u.pi = NIL
- 4. r.key = 0
- 5. Q = G.V
- 6. while  $Q \neq \Theta$
- 7. u = EXTRACT-MIN(Q)
- 8. for each  $v \in G.Adj[u]$
- 9. if  $v \in Q$  and w(u,v) < v.key
- 10. v.pi = u
- 11. v.key = w(u,v)

Basically the algorithm works as follows:

- 1. Initialize Q and set the source (root) key to 0
- 2. While Q is not empty, dequeue the vertex with minimum weight edge and add it to the tree by adding edge (u.∈,u) to T
- 3. For each vertex v in Adj[u] that is still in Q, check if w(u,v) (the edge weights from u for all vertices not in T) are less than the current v.key (the current smallest edge weight) and if so update the predecessor and key fields

#### **Graph traversing Methods**

- 1. Breadth First Search(BFS)
- 2. Depth First Search(DFS)

#### Algorithm for BFS (Breadth First Search):

This Algorithm executes a breadth first search on a graph G beginning at a starting node A

1. [Initialize all nodes to the ready state]

Set status:=1

2. Put the starting node A in Queue and change its status to the

Set status :=2

3. Repeat steps 4 and 5 until Queue is Empty:

NOTES

Self-Instructional Material

| Non Linear Data Structure                | 4. Remove the front node N of Queue process N and change the status of N to the processed                                                                |
|------------------------------------------|----------------------------------------------------------------------------------------------------|
|                                          | state                                                                                                    |
| NOTES                                    | Set status: =3                                                                                                    |
|                                          | 5. Add to the rear of Queue all the neighbors of N that are in the ready state (state=1), and                                                            |
|                                          | Change their status to the waiting state                                                                                                    |
|                                          | Set status:=2                                                                                                    |
|                                          | [End of step 3 loop]                                                                                                    |
|                                          | End                                                                                                    |
|                                          | Algorithm for DFS (Depth First Search)                                                                                                    |
|                                          | This algorithm executes a Depth First Search on a graph G beginning A                                                                                    |
|                                          | 1. [initialize all nodes to the ready state]                                                                                                    |
|                                          | Set status: =1                                                                                                    |
|                                          | 2. Push the starting node A onto stack and change its status to the waiting state                                                                        |
|                                          | Set status: =2                                                                                                    |
|                                          | 3. Repeat step 4 and 5 until stack is empty                                                                                                    |
|                                          | 4. Pop the top node N of stack . process N and change its status to the processed state                                                                  |
|                                          | Set status: =3                                                                                                    |
|                                          | 5. Push onto stack all the neighbors of N that are still in the ready state (status=1),and change their status to the waiting state                      |
|                                          | Set status: =2                                                                                                    |
|                                          | [End of step 3 loop]                                                                                                    |
|                                          | 6. End                                                                                                    |
|                                          | DFS Applications:                                                                                                    |
|                                          | DFS can be used directly, but is more often used as an intermediate technique within another algorithm. This lecture examines three applications of DFS. |
|                                          | Parenthesis Theorem                                                                                                    |
|                                          | Topological Sorting                                                                                                    |
|                                          | Strongly Connected Component Decomposition (SCCD)                                                                                                    |
|                                          |                                                                                                    |
|                                          |                                                                                                    |
|                                          |                                                                                                    |
| Self-Instructional<br><b>86</b> Material |                                                                                                    |

\_\_\_\_

# BLOCK V SEARCHING AND SORTING ALGORITHMS

Searching refers to the operation of finding the location of a given item in a collection of items.

#### Algorithm for Sequential Search

{

{

if ( a [i] == key )

flag = 1 ;
break ;

```
INPUT
                      : LIST OF SIZE N, TARGET VALUE T
     OUTPUT
                       : POSITION OF T IN THE LIST
  1.
       BEGIN
  2. SET FOUND = FALSE
        SET I = 0
  3. WHILE
              I≤N AND FOUND IS FALSE
      IF LIST [I] = T THEN
       SET FOUND = TRUE
       EXIT
        ELSE
        SET I =I+1
        [END OF STEP 3 LOOP]
  4. IF
            FOUND = FALSE THEN
       WRITE: T IS NOT IN LIST
        ELSE
         WRITE: T IS FOUND AT I LOCATION
           [END OF IF]
  5 . END
1. Write a program to search a given value in an array using sequential search.
  //C++ program for sequential search
  #include <iostream.h>
  //definition of sequential Search function
  void sequential_search (int a[], int size, int key)
  {
         int flag , i ;
        flag =0;
       for ( i=0 ; i<size ; i++)
```

Searching and Sorting Algorithms

## NOTES

```
Searching and Sorting
                                 }
Algorithms
                            }
                             if (flag == 1)
                             cout<<"value found at "<<i+1<<"location";</pre>
      NOTES
                             else
                            cout<<"value not found";</pre>
                       }
                       void main()
                       {
                       int arr[10], i, k;
                       cout<<"Enter 10 values";</pre>
                       for(i=0;i<10;i++)</pre>
                       cin>>arr[i];
                       cout<<"Enter values to be searched";</pre>
                       cin>>k;
                       //call of sequential search function
                       sequential search (arr, 10, k);
                       }
```

**Output:** 

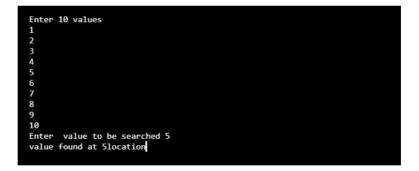

## **Algorithm for Binary Search**

```
INPUT : SORTED LIST OF SIZE N, KEY VALUE KEY
OUTPUT : POSITION OF KEY IN THE LIST = KEY
1. BEGIN
2. [INTIALIZE]
SET MAX = SIZE
SET MIN = 1
SET FOUND = FALSE
3. WHILE (FOUND IS FALSE AND MAX ?MIN)
SET MID = (MAX + MIN)/2
4. IF KEY = LIST [MID] THEN
SET I = MID
```

```
SET FOUND = TRUE
                                                                 Searching and Sorting
          EXIT
   ELSE IF KEY < LIST [MID] THEN
          SET MAX = MID -1
                                                                  NOTES
   ELSE
                 SET MIN = MIN +1
   [END OF IF]
   [END OF LOOP]
5. IF FOUND = FALSE THEN
        WRITE: VALUE IS NOT IN LIST
   ELSE
  WRITE VALUE FOUND AT MID LOCATION
6. END
```

## 2. Write a program to search an element in the array using binary search.

```
//C++ program for binary Search
```

```
#include <iostream.h>
// Binary Search Function
void binary_search (int a[ ] , int size , int key)
{
int low , high , mid , flag ;
flag= 0;
low = 0;
high = size -1;
while (low <= high && flag ==0)
{
mid = (low + high) / 2;
if ( key == a [mid])
{
flag=1;
break;
}
else
     if (key < a[mid])
{
high = mid -1;
}
else
{
low = mid +1;
}
```

Self-Instructional Material

89

Algorithms

```
Searching and Sorting
                        }
Algorithms
                        if (flag ==1)
                        {
                        cout<<"value found at location"<<mid +1;</pre>
      NOTES
                        }
                        else
                        cout<<"value not found";</pre>
                        }
                        void main()
                        {
                        int arr[10], i, k;
                        cout<<"Enter 10 values\n";</pre>
                        for(i=0;i<10;i++)</pre>
                        cin>>arr[i];
                        cout<<"Enter value to be searched ";</pre>
                        cin>>k;
                        //call of binary_Search function
                        binary search(arr,10,k);
                        }
                     Output:
                              Enter 10 values
```

#### Enter 10 values 10 20 30 40 50 60 70 80 90 100 Enter value to be searched 60 value found at location6

## Sorting techniques: Bubble sort, Quick sort, Insertion sort, Merge sort

Sorting refers to the operation of arranging data in some given order such as increasing or decreasing with numerical data and alphabetically with character data.

#### **Selection Sort**

Selection sort algorithm starts by comparing first two elements of an array and swapping if necessary.

This algorithm is not suitable for large data sets as its average and worst case complexities are of  $\Theta(n^2)$ , where n is the number of items.

Searching and Sorting Algorithms

#### 3. Write a program to sort an array using selection sort.

```
//C++ program for selection sort
#include <iostream.h>
void selection sort (int a[], int size )
{
 int temp ,i,j, min;
        for(int i = 0; i < size-1; i++) {</pre>
            min = i ; //considering element i as minimum
             for(int j = i+1; j < size ; j++)
             {
                 if(a[ j ] < a[ min ])</pre>
                 {
                 min = j;
                 }
              }
                  temp= a[ min ];
          a[ min ]=a[ i ] ;
          a[ i]=temp;
        }
}
//main function
void main()
{
int arr[10],i;
cout<<"Enter 10 values\n";</pre>
for(i=0;i<10;i++)</pre>
cin>>arr[i];
//call of selection sort function
selection_sort(arr,10);
cout<<" \n Sorted Values \n";</pre>
for(i=0;i<10;i++)</pre>
cout<<endl<<arr[i];</pre>
}
```

NOTES

Self-Instructional Material

Searching and Sorting Algorithms

**Output:** 

```
NOTES
```

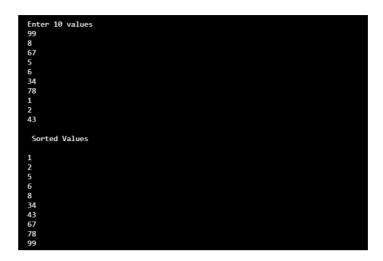

#### 4. Write a program to sort an array using bubble sort.

```
//C++ program for bubble sort
                  #include <iostream.h>
                 void bubble sort (int a[], int size )
                  {
                   int temp ,i,j;
                      for (i=0; i<size; i++)</pre>
                     {
                      for (j=0; j<size-1; j++)</pre>
                       {
                             if(a[j]>a[j+1])
                         {
                          temp =a[j];
                          a[j]=a[j+1];
                          a[j+1]=temp;
                         }
                              }
                     }
                  }
                  /main function
                 void main()
                  {
                 int arr[10],i;
                 cout<<"Enter 10 values\n";</pre>
                  for (i=0;i<10;i++)</pre>
                  cin>>arr[i];
Self-Instructional
```

```
//call of bubble sort function
bubble_sort(arr,10);
cout<<" \n Sorted Values \n";
for(i=0;i<10;i++)
cout<<endl<<arr[i];
}</pre>
```

#### **Output:**

| Enter 10 values |
|-----------------|
| 65              |
| 7               |
| 4               |
| 4 3             |
| 44              |
| 23              |
| 4               |
| 56              |
| 9               |
| 7               |
|                 |
| Sorted Values   |
|                 |
| 3               |
| 4               |
| 4<br>4<br>7     |
| 7               |
| 7<br>9          |
| 9               |
| 23              |
| 44              |
| 56              |
| 65              |
|                 |

#### **Insertion Sort Algorithm**

```
ALGORITHM
                 - INSERTION SORT
   INPUT
                 - LIST [ ] OF
                                    Ν
                                          ITEMS
   OUTPUT
               - LIST [ ] OF N ITEMS IN SORTED ORDER
1. BEGIN
2. FOR I = 2 TO N DO
3. IF LIST [I] < LIST [I -1] THEN
4. SET I : = I - 1
5. SET TEMP: = LIST [I]
6. REPEAT
7. SET LIST [J + 1] = LIST [J];
8. SET I := J-1
9. UNTIL (J \ge 1 \text{ AND LIST } [J] > \text{TEMP})
10. SET LIST [J+1] : =TEMP
[END OF IF]
[END OF STEP 2 LOOP]
10. END
```

#### 5. Write a C++ program to sort an array using insertion sort.

//C++ program for insertion sort
#include <iostream.h>

Self-Instructional Material

93

Searching and Sorting Algorithms

## NOTES

```
Searching and Sorting
                       /insertion sort function definition
Algorithms
                       void insert sort(int a[ ], int size)
                       {
                       int i,temp,j;
      NOTES
                       for (i = 1; i < size; i++)
                         {
                              temp = a[i];
                              j = i-1;
                      while (j \ge 0 \&\& a[j] \ge temp)
                              {
                                  a[j+1] = a[j];
                                  j--;
                              }
                              a[j+1] = temp;
                      }
                      }
                      //main function
                      void main()
                       {
                      int arr[10], i, k;
                      cout<<"Enter 10 values\n";</pre>
                      for(i=0;i<5;i++)</pre>
                      cin>>arr[i];
                       //call of Insertion Sort function
                      insert sort (arr, 5);
                      cout<<" \n Sorted Values \n";</pre>
                      for (i=0;i<5;i++)
                      cout<<endl<<arr[i];</pre>
                       }
                    Output:
```

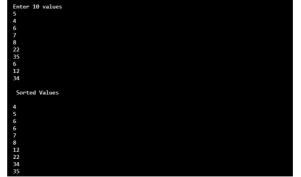

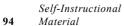

#### **Algorithm for Quick Sort**

```
QUICK SORT ( ARRAY , FIRST , LAST )
1. SET LOW : = FIRST
   SET HIGH : = LAST
   SET PIVOT : =ARRAY[( LOW + HIGH) /2]
2. REPEAT THROUGH STEP 7 WHILE (LOW ?HIGH)
3. REPEAT STEP 4 WHILE (ARRAY [LOW] < PIVOT)
4. SET LOW := LOW+1
5. REPEAT STEP 6 WHILE (ARRAY [HIGH]>PIVOT)
6. SET HIGH := HIGH-1
7. IF (LOW <=HIGH)
   ARRAY [LOW] <->ARRAY [HIGH]
   SET LOW := LOW+1
    SET HIGH:= HIGH-1
8. IF (FIORST<HIGH) THEN
   QUICK SORT (ARRAY, FIRST, HIGH)
9. IF (LOW < LAST)
    QUICK SORT (ARRAY, LOW, LAST)
```

```
10. END
```

#### 6. Write a C++ program to sort an array using quick sort.

```
//C++ program for quick sort
#include <iostream.h>
void quick sort (int a[], int first, int last)
{
     low ,high ,pivot, temp, i ;
int
low= first ;
high =last ;
pivot =a[(first +last)/2];
do
{
   while (a[low]<pivot)
    {
    low++;
    }
   while (a [high]>pivot)
    {
   high--;
    }
if(low <=high)
{
```

Searching and Sorting Algorithms

## NOTES

| Searching and Sorting | <pre>temp= a [low];</pre>                                   |  |  |
|-----------------------|-------------------------------------------------------------|--|--|
| Algorithms            | a [low]= a[high];<br>a[high]= temp ;                        |  |  |
|                       |                                                             |  |  |
| NOTES                 | low++;                                                      |  |  |
| NULES                 | high;                                                       |  |  |
|                       | }                                                           |  |  |
|                       | <pre>}while (low &lt;=high);</pre>                          |  |  |
|                       | if (first <high)< th=""></high)<>                           |  |  |
|                       | {                                                           |  |  |
|                       | <pre>quick_sort (a, first, high); }</pre>                   |  |  |
|                       | if(low< last)                                               |  |  |
|                       | {                                                           |  |  |
|                       | <pre>quick_sort (a, low, last);</pre>                       |  |  |
|                       | }                                                           |  |  |
|                       | }                                                           |  |  |
|                       | void main()                                                 |  |  |
|                       | {                                                           |  |  |
|                       | <pre>int arr[10],i,k;</pre>                                 |  |  |
|                       | <pre>cout&lt;&lt;"Enter 10 values\n";</pre>                 |  |  |
|                       | for(i=0;i<10;i++)                                           |  |  |
|                       | <pre>cin&gt;&gt;arr[i];</pre>                               |  |  |
|                       | //call of Quick Sort function                               |  |  |
|                       | <pre>quick_sort(arr,0,10);</pre>                            |  |  |
|                       | cout<<" \n Sorted Values \n";                               |  |  |
|                       | for(i=0;i<10;i++)                                           |  |  |
|                       | <pre>cout&lt;<endl<<arr[i];< pre=""></endl<<arr[i];<></pre> |  |  |
|                       | }                                                           |  |  |
|                       | 1                                                           |  |  |

## **Output:**

| Enter 10 values<br>3 |  |  |
|----------------------|--|--|
| 4                    |  |  |
| 56                   |  |  |
| 7                    |  |  |
| 23                   |  |  |
| 5                    |  |  |
| 3<br>77              |  |  |
|                      |  |  |
| 5                    |  |  |
| 1<br>7               |  |  |
| 7                    |  |  |
| Sorted Values        |  |  |
| 3                    |  |  |
| 4                    |  |  |
| 5                    |  |  |
| 5                    |  |  |
| 7                    |  |  |
| 7                    |  |  |
|                      |  |  |
| 23                   |  |  |

\_

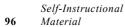

\_\_\_\_

#### **Algorithm for Shell Sort**

```
ALGORITHM _ SHELL SHORT
             _ LIST OF N ELEMENTS
   INPUT
             LIST OF N ELEMENTS IN ASSENDING ORDER
   OUTPUT
   SHELL SORT ( LIST , SIZE)
1. [INITIALIZE]
 SET GAP := N/2
2. REPEAT THROUGH STEP 6 WHILE GAP =0
     SET SWAP := 0
4. REPEAT THROUGH STEP 6 WHILE SWAP=1
5. REPEAT THROUGH STEP 6 FOR I=1,3,....I<(N-GAP)
6. IF ( LIST [I] > LIST [I+ GAP]) THEN
 SET LIST [I] ,-. LIST [I+ GAP]
  SET SWAP := 1
 [END OF FOR LOOP ]
 [END OF INNER WHILE LOOP]
  [END OF OUTER WHILE LOOP]
7. END
```

#### 7. Write a program to implement shell sort.

```
//C++ program for shell sort
#include <iostream.h>
void shell_sort (int a[], int size )
{
 int temp , gap ,i ,swap ;
gap = size /2;
do
{
do
{
swap =0;
for ( i=0 ; i < size-gap ; i ++)</pre>
{
if(a[i] > a[ i+ gap])
{
temp = a[i];
a[i] = a [i + gap];
a[ i+ gap] = temp;
```

Searching and Sorting Algorithms

#### NOTES

Searching and Sorting swap=1; }while ( swap ==1); **NOTES** gap = gap/2; }while (gap >0) ; } void main() { int arr[10], i, k; cout<<"Enter 10 values\n";</pre> for(i=0;i<10;i++)</pre> cin>>arr[i]; //call of shell sort function shell sort(arr,10); cout<<" \n Sorted Values \n";</pre> for(i=0;i<10;i++)</pre> cout<<endl<<arr[i];</pre>

## } **Output:**

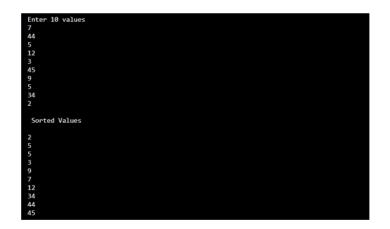

#### 8. Write a program to implement merge sort.

//C++ program for merge sort

#include <iostream.h>

// function to merge the two half into a sorted data. void merge\_array(int a[], int low, int high, int mid) {

// low to mid and mid+1 to high array are already sorted

Self-Instructional 98 Material

Algorithms

```
int i, j, k;
   int temp arr[high-low+1];
   i = low;
   k = 0;
   j = mid + 1;
   while (i <= mid && j <= high) // merging of two parts</pre>
into temp array
    {
       if (a[i] < a[j])
       {
          temp arr[k] = a[i];
          k++;
          i++;
       }
       else
       {
          temp arr[k] = a[j];
          k++;
          j++;
       }
    }
   while (i <= mid) // insertion of remaining values</pre>
from i to mid into temp array.
    {
       temp arr[k] = a[i];
       k++;
       i++;
    }
   while (j <= high) // insertion of remaining values</pre>
from j to high into temp array.
    {
       temp_arr[k] = a[j];
       k++;
       j++;
    }
   // assign sorted data stored in temp array to an array
   for (i = low; i <= high; i++)</pre>
    {
       a[i] = temp_arr[i-low];
    }
}
```

Searching and Sorting Algorithms

## NOTES

Self-Instructional Material

```
Searching and Sorting
                        // A function to split array into two parts.
Algorithms
                        void merge sort(int a[], int low, int high)
                        {
                            int mid;
      NOTES
                            if (low < high)
                            {
                                mid=(low+high)/2;
                                // split array into two parts
                                merge sort(a, low, mid);
                                merge sort(a, mid+1, high);
                                // merge arraythem to get sorted values
                                merge_array(a, low, high, mid);
                            }
                        }
                         void main()
                        {
                        int arr[10], i, k;
                        cout<<"Enter 10 values\n";</pre>
                        for(i=0;i<10;i++)</pre>
                        cin>>arr[i];
                        //call of merge sort function
                            merge sort(arr, 0, 9);
                        cout<<" \n Sorted Values \n";</pre>
                        for(i=0;i<10;i++)</pre>
                        cout<<endl<<arr[i];</pre>
                        }
                     Output:
                                       ted Values
                      Try yourself:
                       (1) Write a program to sort n numbers in descending order using bubble sort.
                       (2) Write a program to implement selection sort method using functions.
                       (3) Write a program to sort the n names in an alphabetical order.
     Self-Instructional
100
     Material
```

# Master of Computer Applications 315 14 LAB: DATA STRUCTURE USING C++

I - Semester

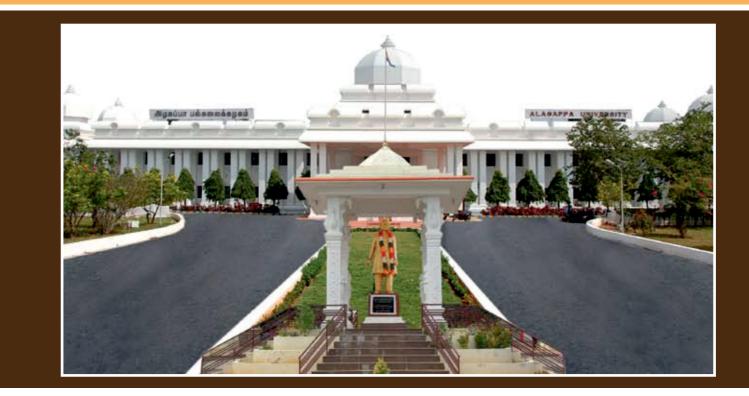

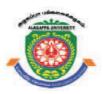

# **ALAGAPPA UNIVERSITY**

[Accredited with 'A+' Grade by NAAC (CGPA:3.64) in the Third Cycle and Graded as Category–I University by MHRD-UGC]

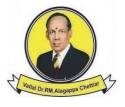

## **KARAIKUDI – 630 003** DIRECTORATE OF DISTANCE EDUCATION

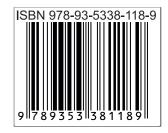